Daniel H Steinberg

[dimsumthinking.com](http://dimsumthinking.com)

Data Flow in SwiftUI from @State to @Observable Pragma October, 2023

# (1) There's a lot of code

The code isn't important

The ideas are

(2) Combine is not dead

It hasn't been deprecated

# But

# For iOS 17 projects I would use @Observable

For existing projects that can target iOS 17 I would move to @Observable

# Let's start simple

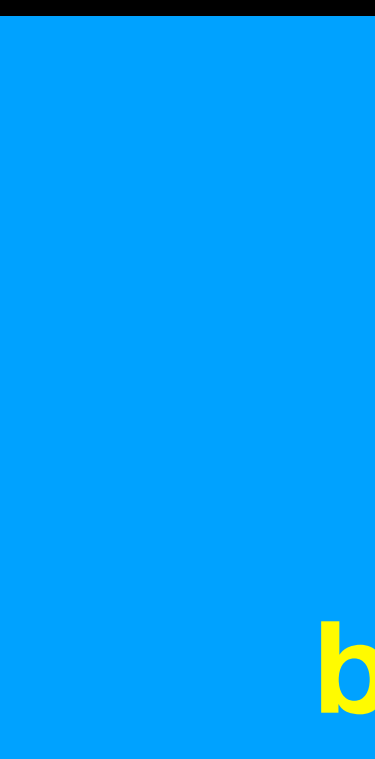

### $body\{\}$

body { }

## ContentView

### let count

# Local state

# import SwiftUI struct ContentView: View {

# import SwiftUI struct ContentView: View {

# import SwiftUI struct ContentView { } extension ContentView: View {

### let count

body { }

## ContentView

### let count

### body { }

### **let count**

### **body { }**

### **memory footprint**

### **let count**

### **body { }**

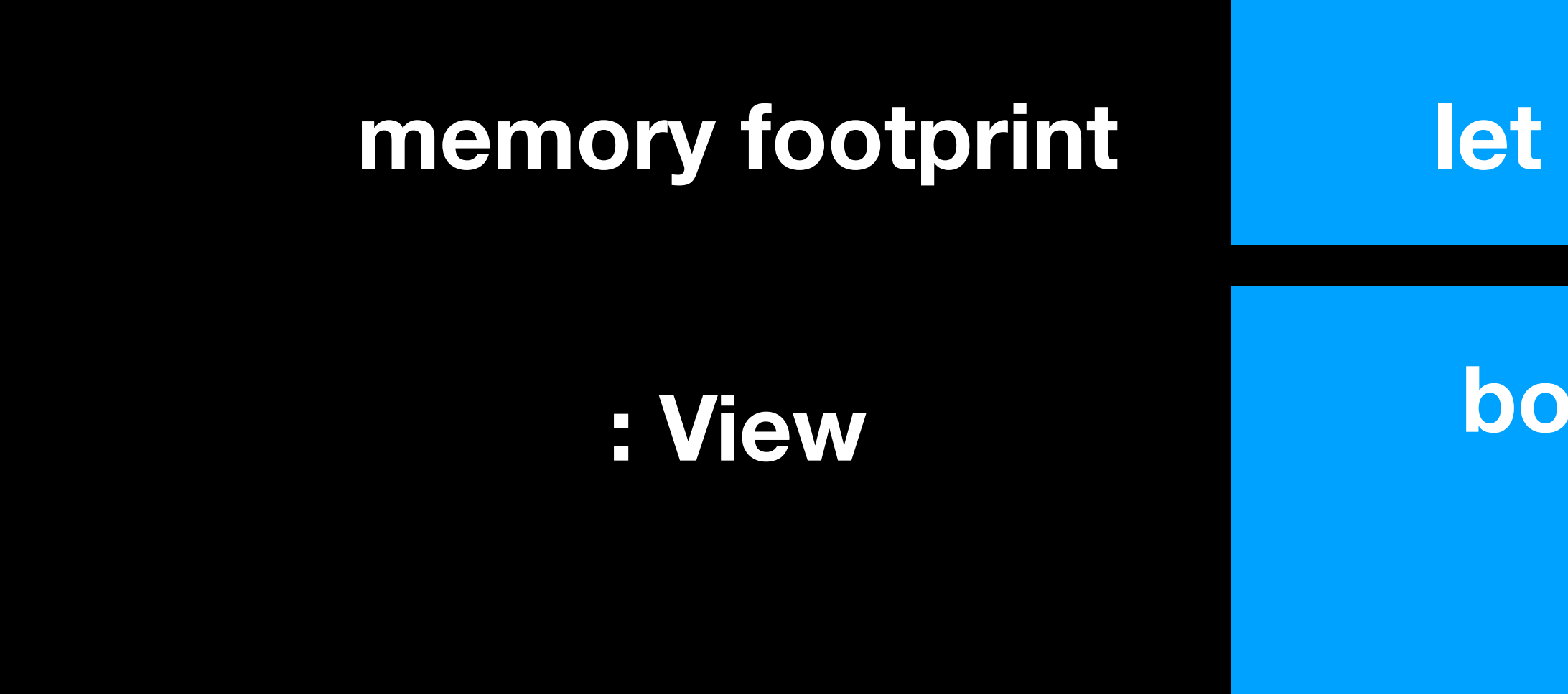

### **let count**

### **body { }**

### **memory footprint**

**: View (computed)**

## ContentView

### **let count**

### **body { }**

### **memory footprint**

**: View (computed)**

**...**

**func and vars** 

### **let count**

### **body { }**

### **memory footprint**

**: View (computed)**

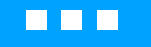

**func and vars** 

**private**

### let count

### body { }

 $\sim 0.00$ 

### let count

body { }

 $\begin{array}{c} \bullet \hspace{1.6mm} \bullet \hspace{1.6mm} \bullet \hspace{1.6mm} \bullet \end{array}$ 

# import SwiftUI struct ContentView { } extension ContentView: View {

# import SwiftUI struct ContentView { } extension ContentView: View {

struct ContentView { let count = 0 }

extension ContentView: View {

struct ContentView { let count = 0 }

extension ContentView: View {

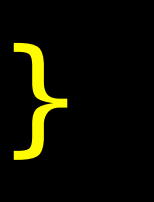

struct ContentView { let count = 0 }<br>*}* 

extension ContentView: View { var body: some View {

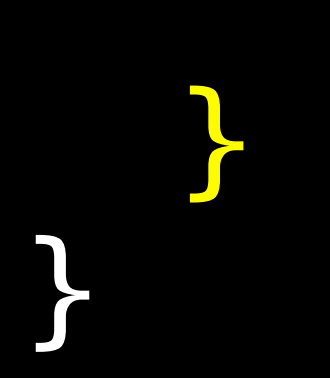

struct ContentView { let count = 0 }<br>*}* 

extension ContentView: View { var body: some View { VStack {

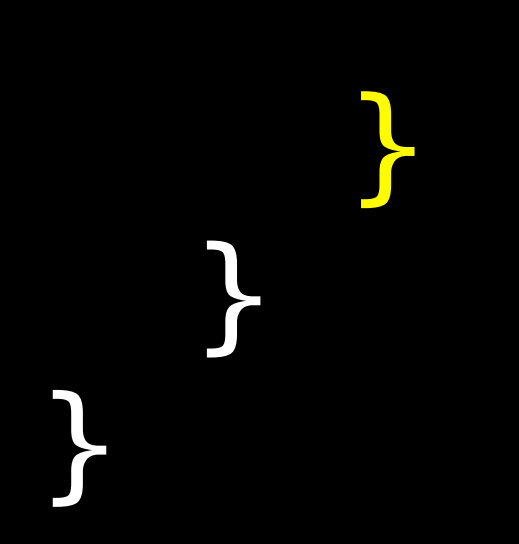

struct ContentView { let count = 0 }<br>}

extension ContentView: View { var body: some View { VStack {

### Text(count.description)

}

}

struct ContentView { let count = 0 **}** 

extension ContentView: View { var body: some View { VStack {

have a series of the contract of the contract of the contract of the contract of the contract of the contract of

### Text(count.description) Button("Next") {

}

}

 $6:18$ 

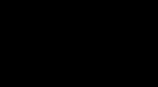

 $\overline{0}$ **Next** 

 $6:18$ 

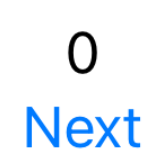

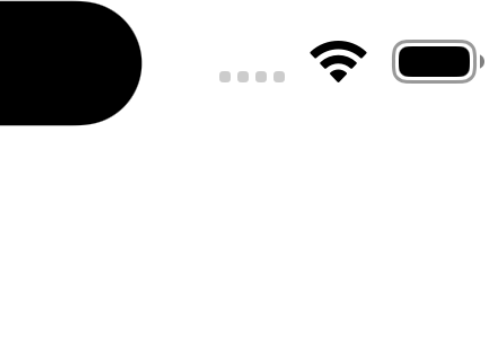

۷ ٠ œ

### struct ContentView {  $let$  count =  $0$ }

extension ContentView: View { var body: some View { VStack { Text(count.description) Button("Next") {

}

}

}

}

### extension ContentView {
### struct ContentView { let count  $= 0$ }

extension ContentView: View { var body: some View { VStack { Text(count.description) Button("Next") {

}

}

}

**}** 

}

# extension ContentView {

private func changeCount() {

}

```
struct ContentView { 
  let count = 0}
extension ContentView: View { 
   var body: some View { 
     VStack { 
       Text(count.description) 
       Button("Next") { 
         changeCount() 
 } 
 } 
 } 
} 
extension ContentView { 
   private func changeCount() { 
 } 
}
```

```
struct ContentView { 
  let count = 0} 
extension ContentView: View { 
   var body: some View { 
     VStack { 
       Button("Next") { 
         changeCount() 
 } 
 } 
 } 
} 
extension ContentView { 
   private func changeCount() { 
 } 
}
```
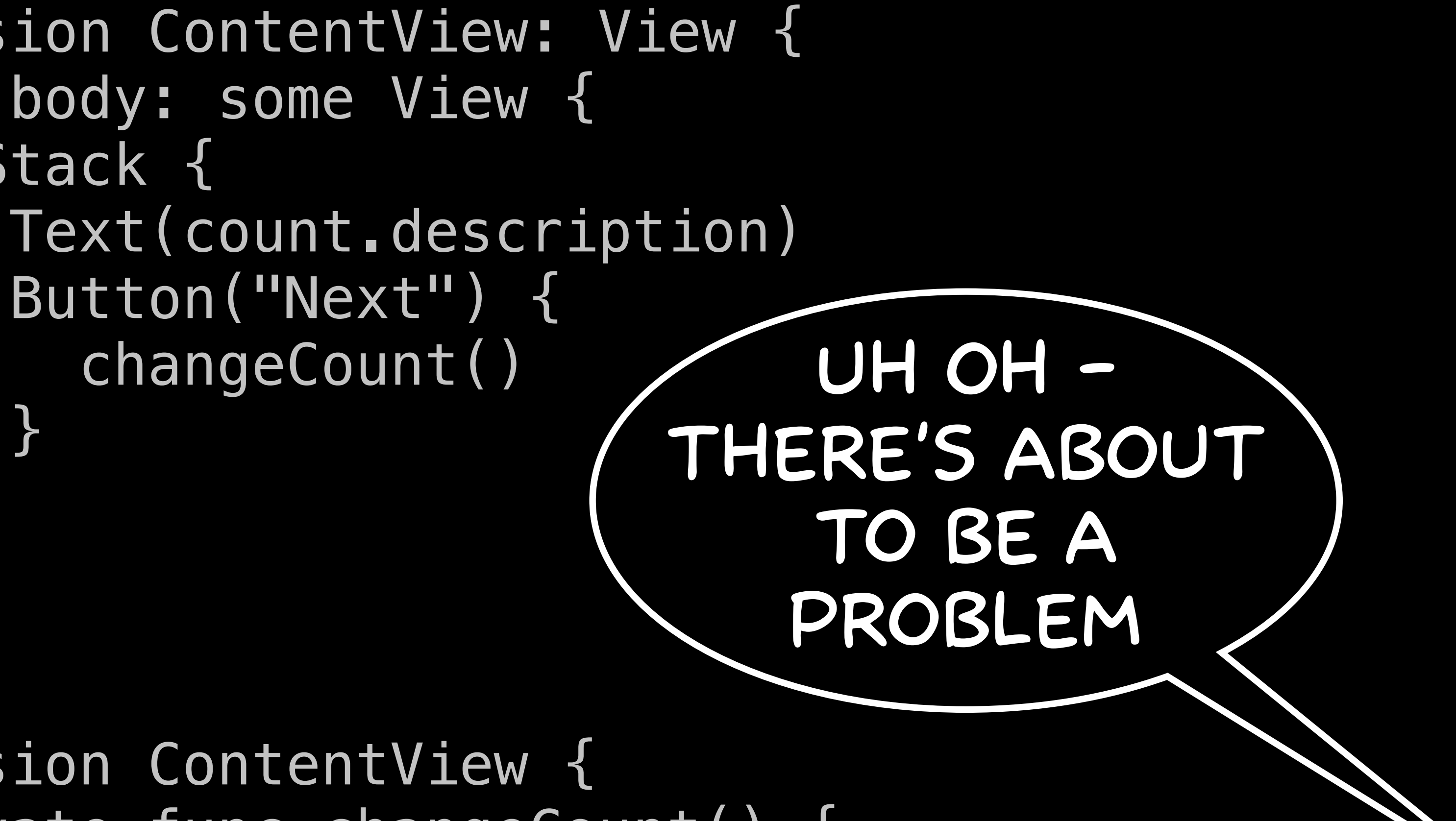

```
struct ContentView { 
  let count = 0}
extension ContentView: View { 
   var body: some View { 
     VStack { 
       Text(count.description) 
       Button("Next") { 
         changeCount() 
 } 
 } 
 } 
} 
extension ContentView { 
   private func changeCount() { 
     count = Int.random(in: 1...100) 
 } 
}
```

```
struct ContentView { 
  let count = 0}
extension ContentView: View { 
   var body: some View { 
     VStack { 
       Text(count.description) 
       Button("Next") { 
         changeCount() 
 } 
 } 
 } 
} 
extension ContentView { 
   private func changeCount() { 
    count = Int.random(in: 1...100) } 
}
```

```
struct ContentView { 
  let count = 0
}<br>}
extension ContentView: View { 
   var body: some View { 
     VStack { 
       Text(count.description) 
       Button("Next") { 
         changeCount() 
 } 
 } 
 } 
} 
extension ContentView { 
   private func changeCount() { 
    count = Int.random(in: 1...100) } 
}
```
 private func changeCount() {  $count = Int.random(in: 1...100)$ 

- 
- Text(count.description)

```
struct ContentView { 
  let count = 0
} 
extension ContentView: View { 
   var body: some View { 
     VStack { 
       Button("Next") { 
         changeCount() 
 } 
 } 
 } 
} 
extension ContentView { 
 } 
}
```
## let isn't the problem

```
struct ContentView { 
  var count = 0}
extension ContentView: View { 
   var body: some View { 
     VStack { 
       Text(count.description) 
       Button("Next") { 
         changeCount() 
 } 
 } 
 } 
} 
extension ContentView { 
   private func changeCount() { 
    count = Int.random(in: 1...100) } 
}
```

```
struct ContentView { 
  var count = 0}
extension ContentView: View { 
   var body: some View { 
     VStack { 
       Text(count.description) 
       Button("Next") { 
         changeCount() 
 } 
 } 
 } 
} 
extension ContentView { 
   private func changeCount() { 
    count = Int.random(in: 1...100) } 
}
```

```
struct ContentView { 
  var count = 0}
extension ContentView: View { 
   var body: some View { 
     VStack { 
       Text(count.description) 
       Button("Next") { 
         changeCount() 
 } 
 } 
 } 
} 
extension ContentView { 
   private func changeCount() { 
    count = Int.random(in: 1...100) } 
}
```
 private func changeCount() {  $count = Int.random(in: 1...100)$ 

- 
- Text(count.description)

```
struct ContentView { 
  var count = 0
} 
extension ContentView: View { 
   var body: some View { 
     VStack { 
       Button("Next") { 
         changeCount() 
 } 
 } 
 } 
} 
extension ContentView { 
 } 
}
```
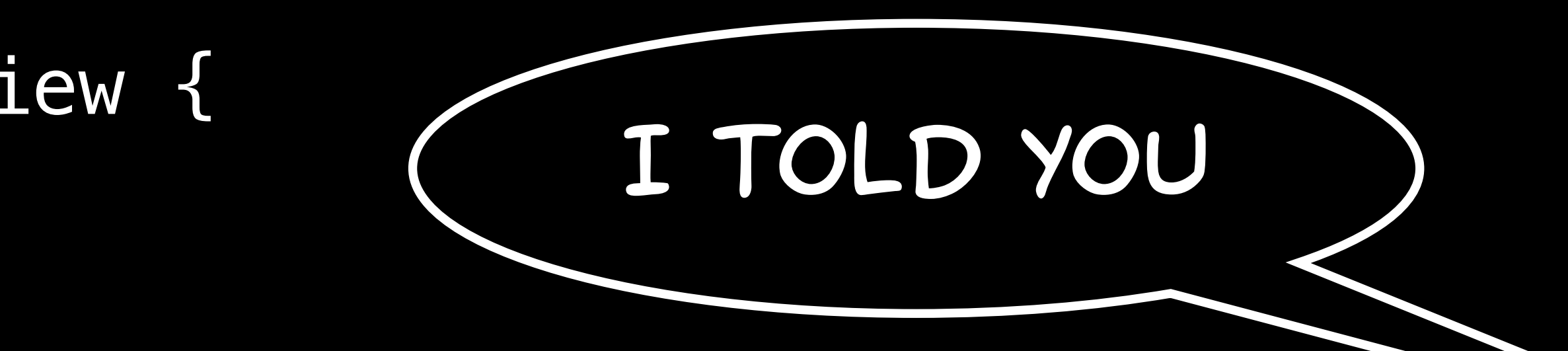

```
struct ContentView { 
   @State var count = 0 
} 
extension ContentView: View { 
   var body: some View { 
     VStack { 
       Text(count.description) 
       Button("Next") { 
         changeCount() 
 } 
 } 
 } 
} 
extension ContentView { 
   private func changeCount() { 
    count = Int.random(in: 1...100) } 
}
```
 $6:18$ 

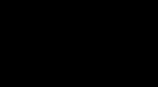

 $\overline{0}$ **Next** 

 $6:24$ 

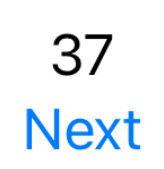

 $\begin{picture}(20,20) \put(0,0){\vector(1,0){10}} \put(15,0){\vector(1,0){10}} \put(15,0){\vector(1,0){10}} \put(15,0){\vector(1,0){10}} \put(15,0){\vector(1,0){10}} \put(15,0){\vector(1,0){10}} \put(15,0){\vector(1,0){10}} \put(15,0){\vector(1,0){10}} \put(15,0){\vector(1,0){10}} \put(15,0){\vector(1,0){10}} \put(15,0){\vector(1,0){10}} \put(15,0){\vector(1$ 

@State is doing a lot

```
struct ContentView { 
   @State var count = 0 
} 
extension ContentView: View { 
   var body: some View { 
     VStack { 
       Text(count.description) 
       Button("Next") { 
         changeCount() 
 } 
 } 
 } 
} 
extension ContentView { 
   private func changeCount() { 
    count = Int.random(in: 1...100) } 
}
```

```
struct ContentView { 
   @State var count = 0 
} 
extension ContentView: View { 
   var body: some View { 
     VStack { 
       Text(count.description) 
       Button("Next") { 
         changeCount() 
 } 
 } 
 } 
} 
extension ContentView { 
   private func changeCount() { 
     count = Int.random(in: 1...100)
```
}

}

```
struct ContentView { 
   @State var count = 0 
} 
extension ContentView: View { 
   var body: some View { 
     VStack { 
       Text(count.description) 
       Button("Next") { 
         changeCount() 
 } 
 } 
 } 
} 
extension ContentView { 
   private func changeCount() { 
    count = Int.random(in: 1...100) } 
}
```
### **var count**

### **@State var count**

Int

### **count**

### **@State var count**

Int

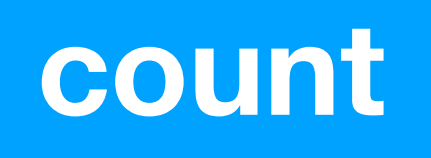

# this doesn't change

### **@State var count**

Int

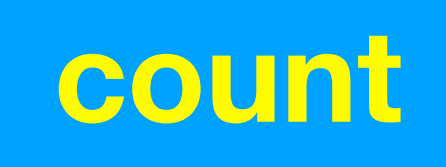

# this is stored elsewhere

### **@State var count**

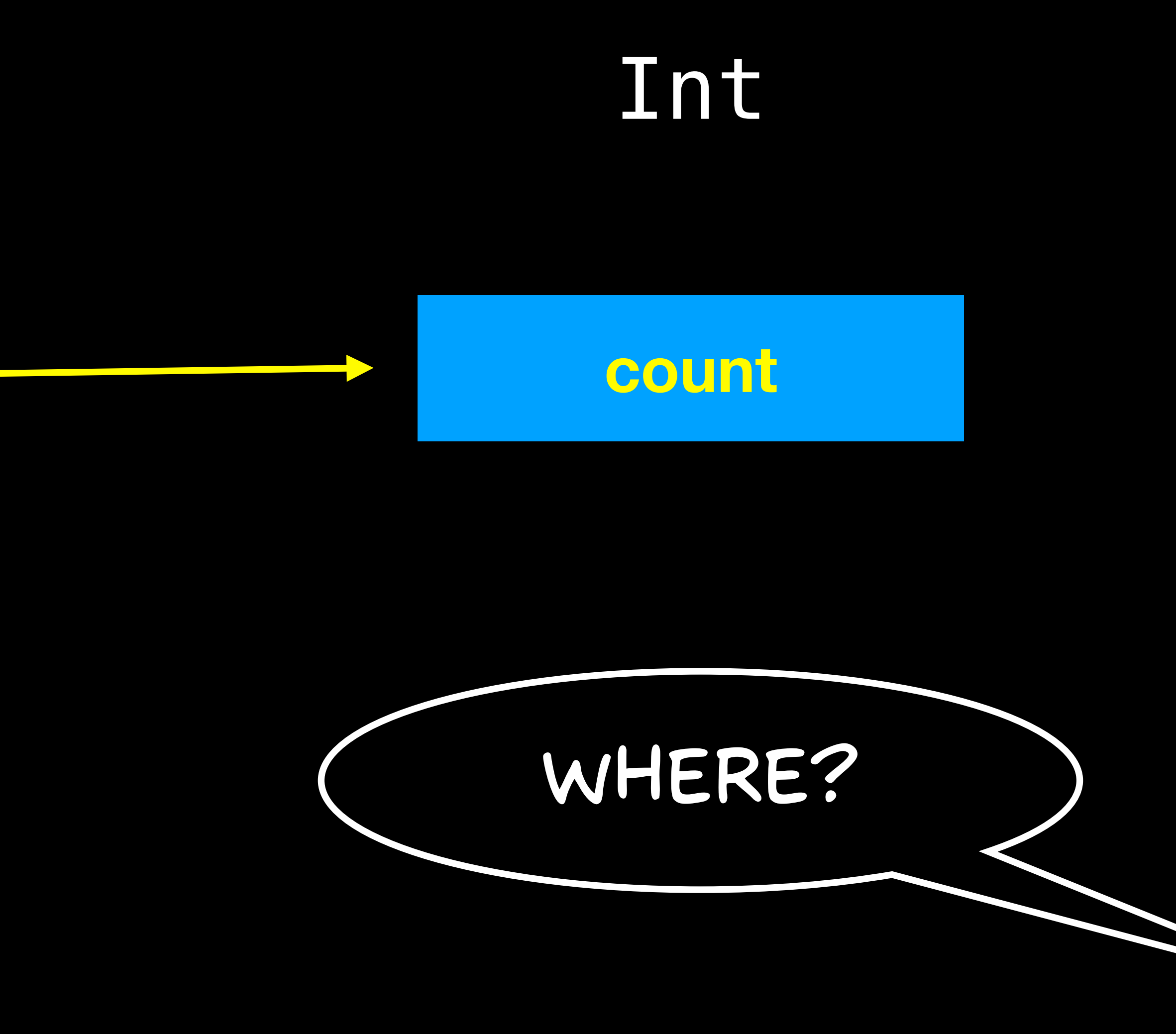

# this is stored elsewhere

### **@State var count**

Int

### **count**

# this is stored elsewhere

### **@State var count**

Int

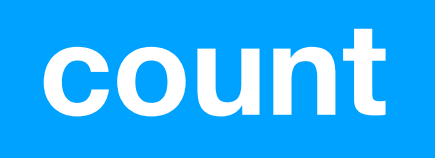

# Remember - Views are cheap

### **@State var count**

Int

### **count**

# Remember - Views go away

### **count**

You can think of it this way...

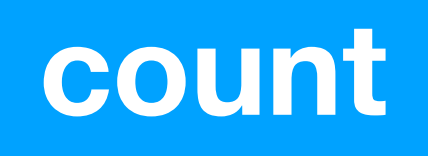

# If the view is gone

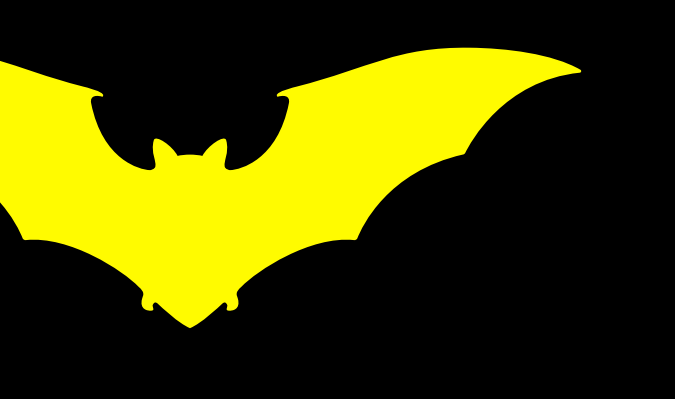

## **count**

Someone needs to know

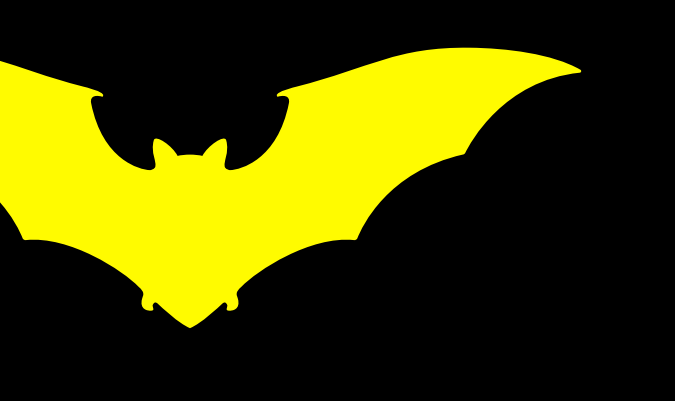

## **count**

ContentView's body depends on count

### **count**

# ContentView is created again

# ContentView

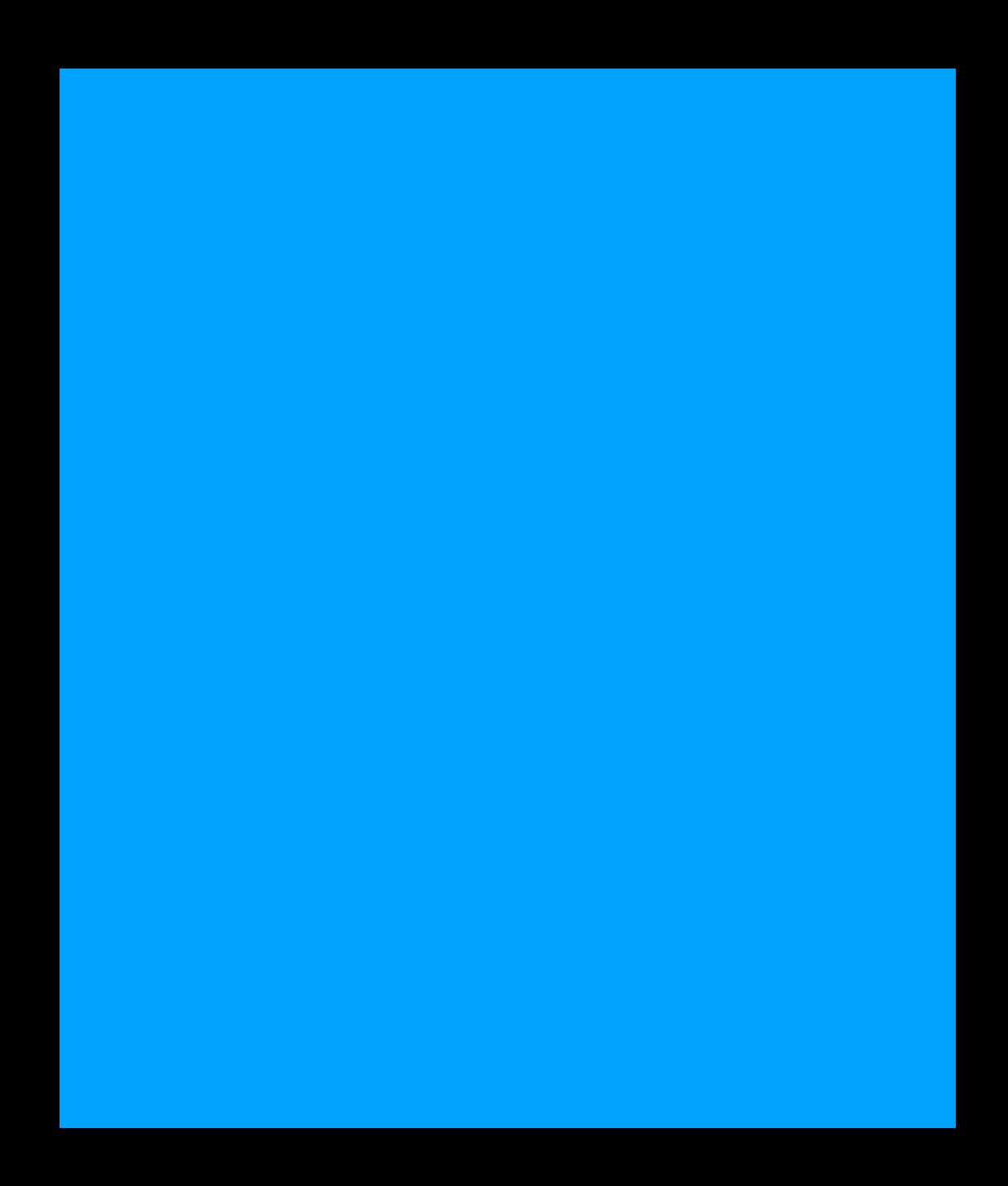

### **@State var count**

Int

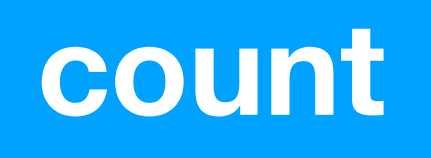

# and reconnected

### **@State var count**

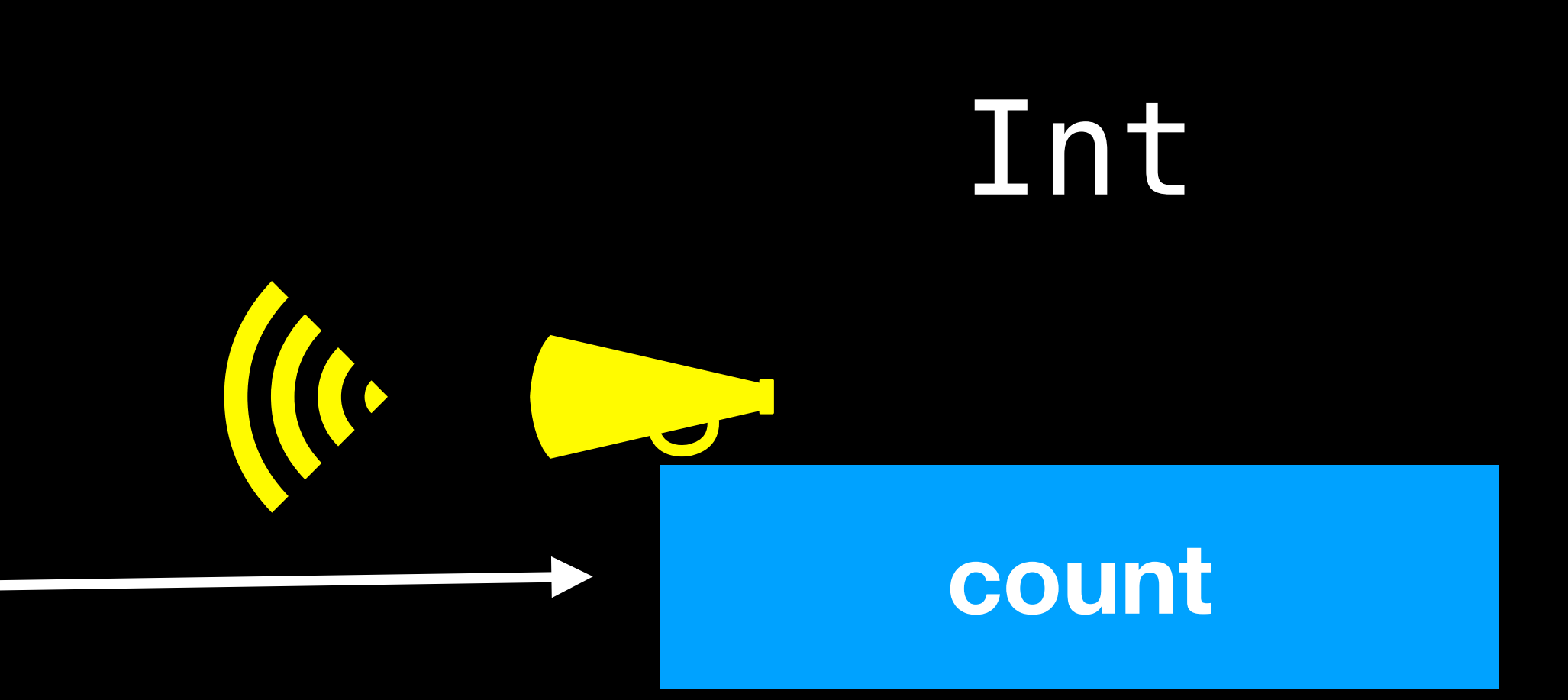

# The view is told count will change

### **@State var count**

## Int

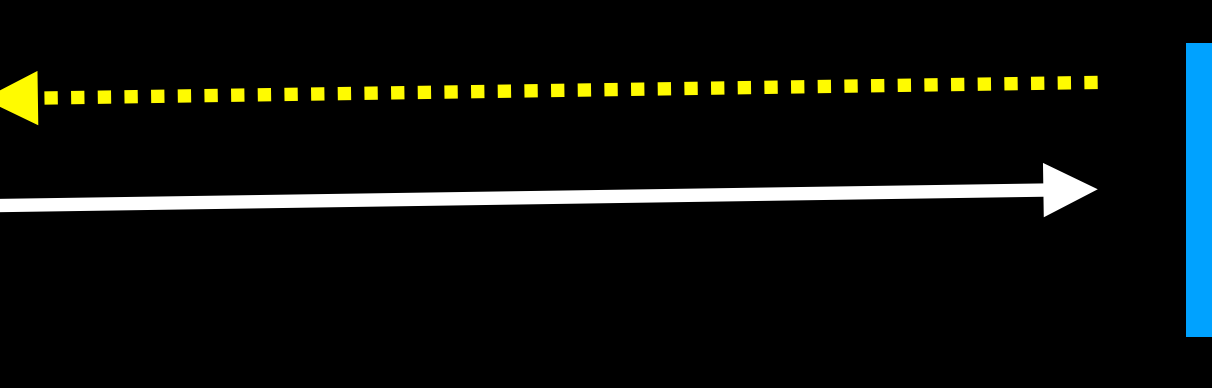

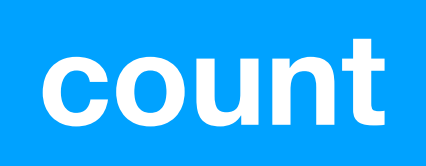

# The view is told count will change

### **@State var count**

## Int

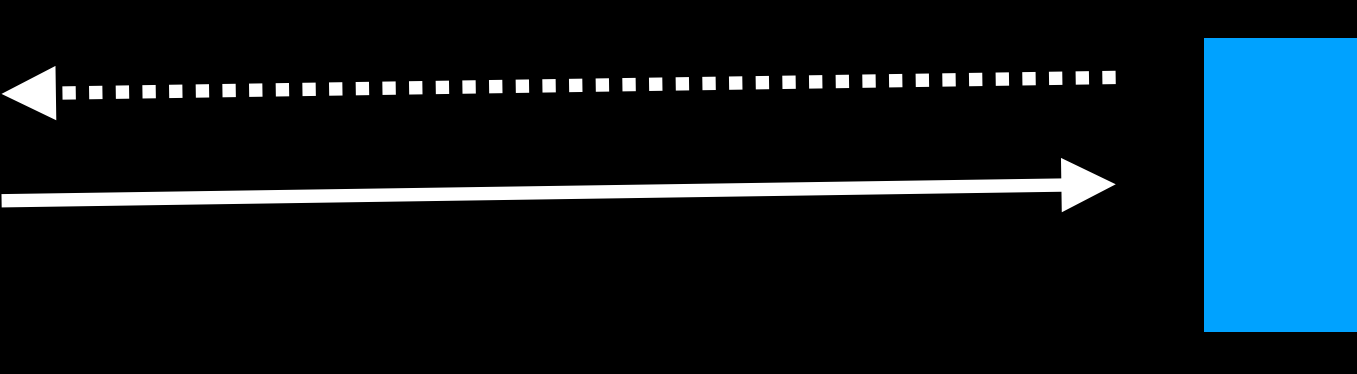

### **count**

The view is told count will change
## ContentView

### Int

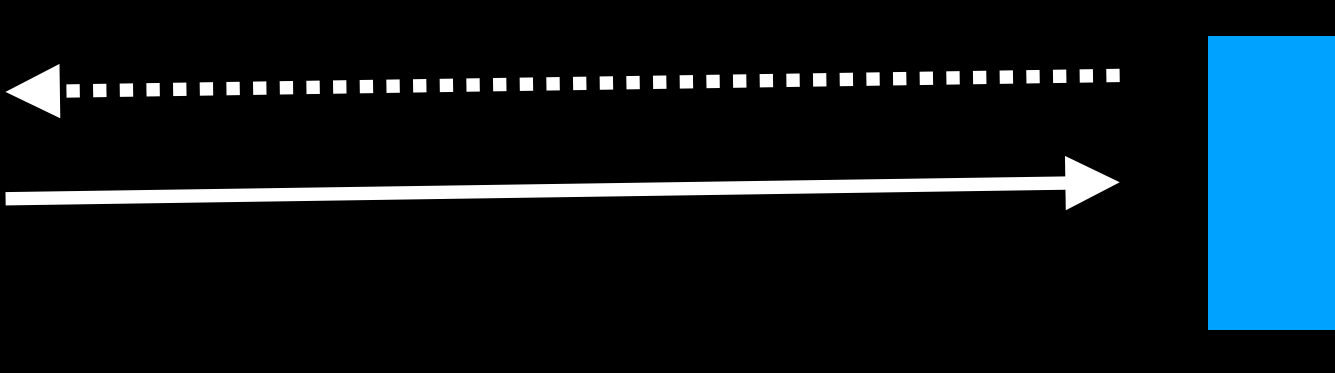

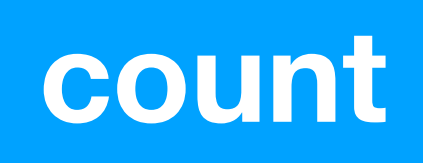

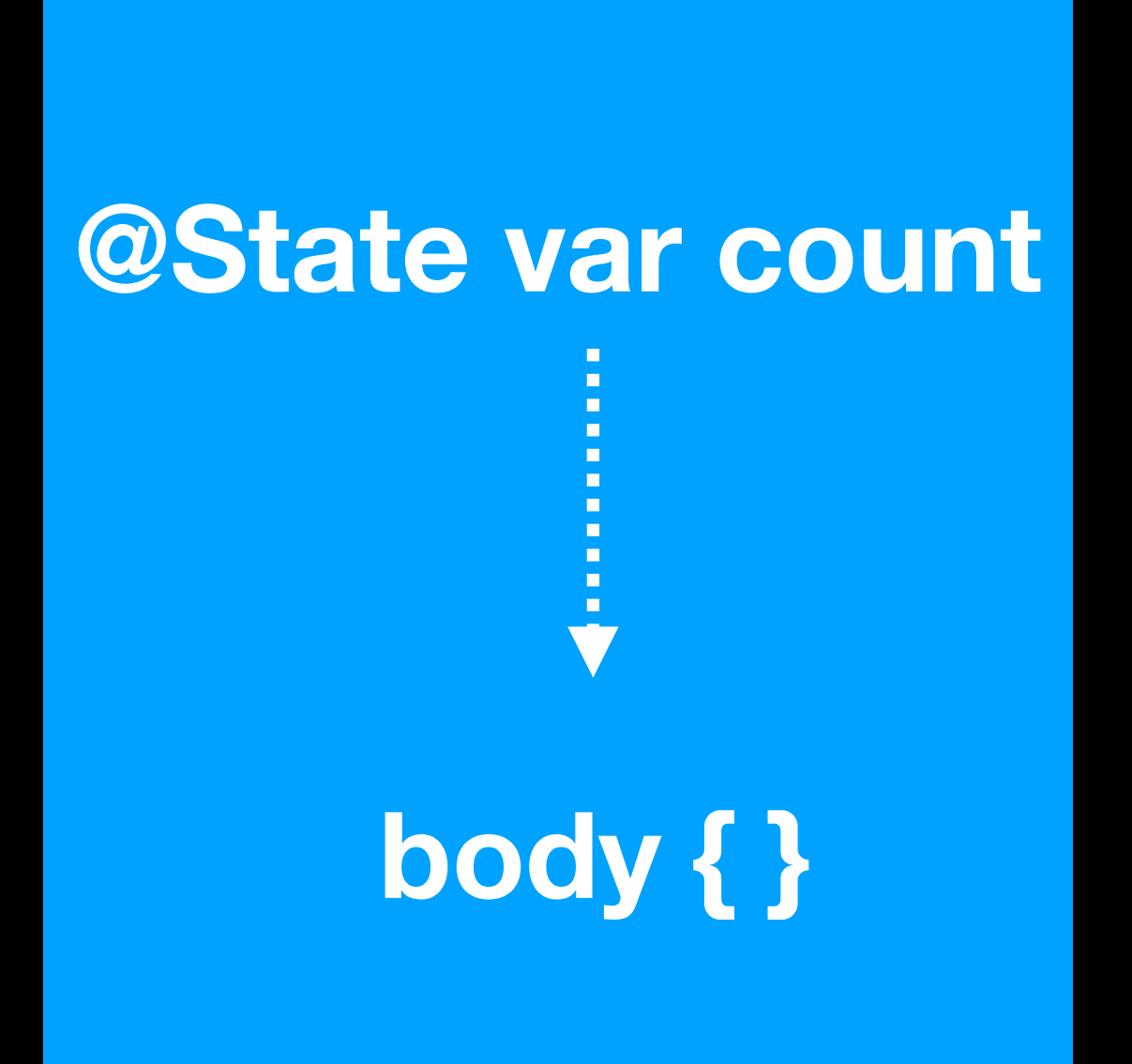

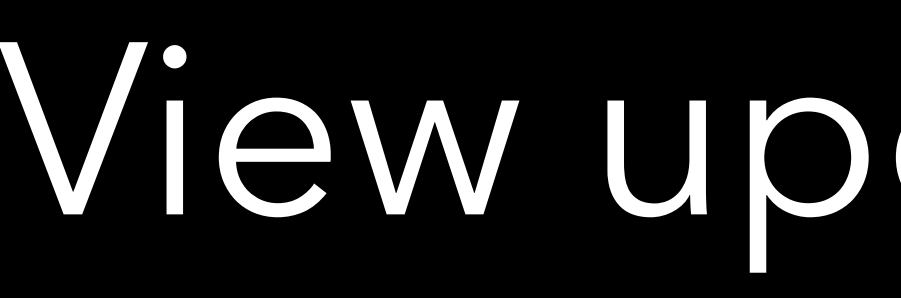

# View updates body

Int

### **count**

# And disappears

@State is doing a lot

Next move the state out of the view

A lot of ContentView isn't View code

### struct ContentView { @State var count = 0 }

extension ContentView: View { var body: some View { VStack { Text(count.description) Button("Next") { changeCount() } }

}

}

extension ContentView { private func changeCount() { count = Int.random(in: 1...100) }

## So you create a Controller

# So you create a Controller or ViewModel

# So you create a Controller or ViewModel or Presenter

### class Controller {

### class Controller { var count = 0 }

### extension Controller {

# extension Controller {

7 }

private func changeCount() {

extension Controller { private func changeCount() { count = Int.random(in: 1...100) } }

# We've moved the controller code out of the view

## Reconnect the view

extension ContentView: View { var body: some View { VStack { Text(count.description) Button("Next") { changeCount()

var controller = Controller()

## import SwiftUI struct ContentView { }<br>}

}

}

}

extension ContentView: View { var body: some View { VStack { Text(controller.count.description) Button("Next") { changeCount()

 $var$  controller = Controller()

## import SwiftUI struct ContentView { **}**

}

}

}

import SwiftUI struct ContentView {  $var$  controller = Controller() **}** 

extension ContentView: View { var body: some View { VStack { Text(controller.count.description) Button("Next") { controller.changeCount() } } }

extension ContentView: View { var body: some View { VStack { Text(controller.count.description) Button("Next") { controller.changeCount() } } }

# var controller = Controller()

import SwiftUI struct ContentView { **}** 

## ContentView

### **var controller = Controller()**

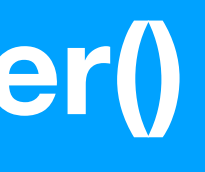

## ContentView

### **@State var controller = Controller()**

## Controller

### **count**

## Controller

### **count**

## Controller

### **count**

import SwiftUI struct ContentView {  $var$  controller = Controller() **}** 

extension ContentView: View { var body: some View { VStack { Text(controller.count.description) Button("Next") { controller.changeCount() } } }

import SwiftUI

struct ContentView { @State var controller = Controller() }

extension ContentView: View { var body: some View { VStack { Text(controller.count.description) Button("Next") { controller.changeCount() } } }

There are other problems

Run the app

Tap the button

import SwiftUI

struct ContentView { @State var controller = Controller() }

extension ContentView: View { var body: some View { VStack { Text(controller.count.description) Button("Next") { controller.changeCount() } } }

extension Controller { func changeCount() {  $count = Int.random(in: 1...100)$ }

extension Controller { func changeCount() { count = Int.random(in: 1...100) } }

extension Controller { func changeCount() {  $count = Int.random(in: 1...100)$  } }

# We don't see updates

# We don't see updates

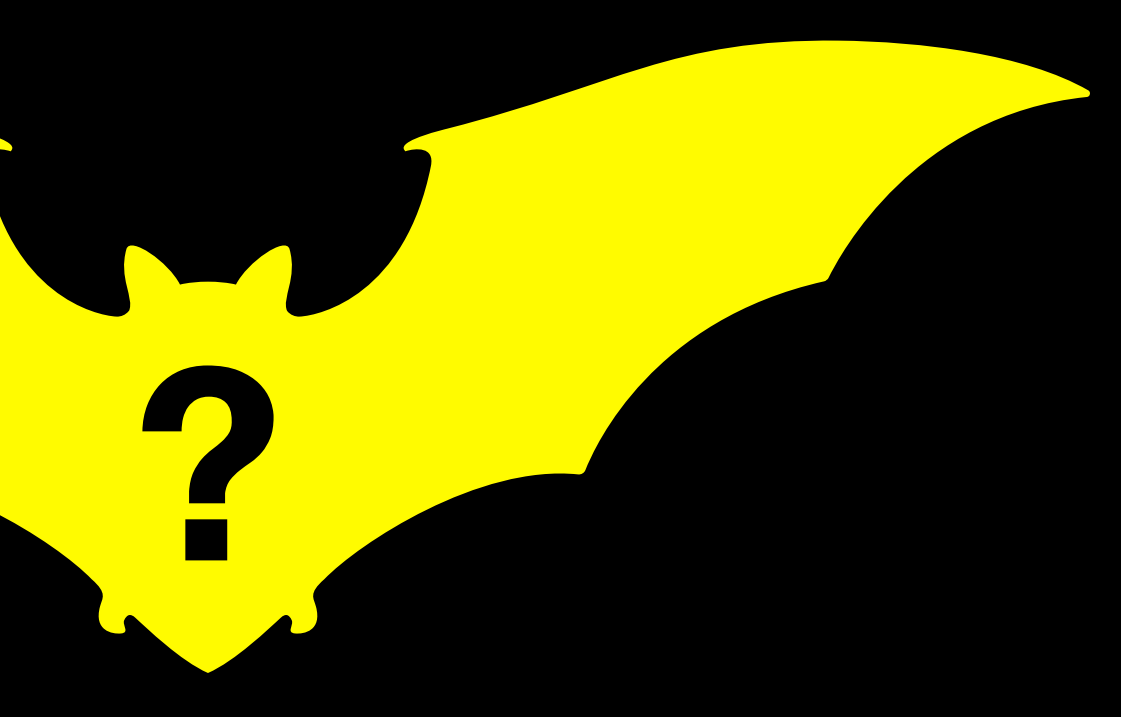
# The View has no idea

#### **@State var controller = Controller()**

## Controller

#### **count**

# Controller is a reference type

#### **@State var controller = Controller()**

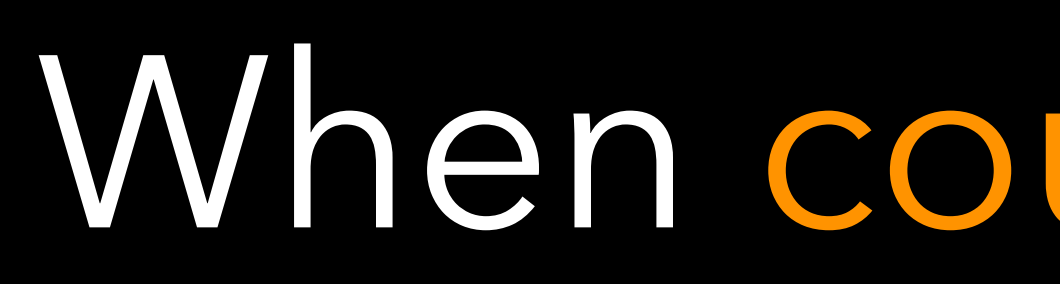

## Controller

#### **count**

# When count changes

#### **@State var controller = Controller()**

## Controller

#### **count**

# controller itself doesn't change

### **@State var controller = Controller()**

# controller holds a memory address

## Controller

#### **count**

#### **@State var controller = Controller()**

## Controller

#### **count**

# This is where we usually use Combine

#### **@State var controller = Controller()**

## Controller

#### **count**

# to announce that something will change

### class Controller { @Published private(set) var count = 0 }

extension Controller { func changeCount() {  $count = Int.random(in: 1...100)$ }<br>*}* }

class Controller { }

# @Published private(set) var count = 0

extension Controller { func changeCount() {  $count = Int.random(in: 1...100)$  } }

### class Controller: ObservableObject { @Published private(set) var count = 0 }

extension Controller { func changeCount() {  $count = Int.random(in: 1...100)$  } }

#### class Controller: ObservableObject { @Published private(set) var count = 0

}

extension Controller { func changeCount() {  $count = Int.random(in: 1...100)$ **}** }

```
class Controller: ObservableObject { 
@Published private(set) var count = 0
```
}

extension Controller { func changeCount() { count = Int.random(in: 1...100) **}** }

#### or Foundation or SwiftUI

# How does this work?

extension Controller { func changeCount() { count = Int.random(in: 1...100) **}** 

#### class Controller: ObservableObject { @Published private(set) var count = 0

}

}

#### class Controller: ObservableObject { @Published private(set) var count = 0

extension Controller { func changeCount() {  $count = Int.random(in: 1...100)$ **}** }

#### class Controller: ObservableObject { @Published private(set) var count = 0

}

extension Controller { func changeCount() {  $count = Int.random(in: 1...100)$ **}** }

#### class Controller: ObservableObject { @Published private(set) var count = 0

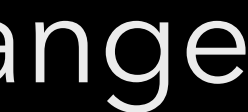

}

extension Controller { func changeCount() {  $count = Int.random(in: 1...100)$  } }

#### Controller instance will change

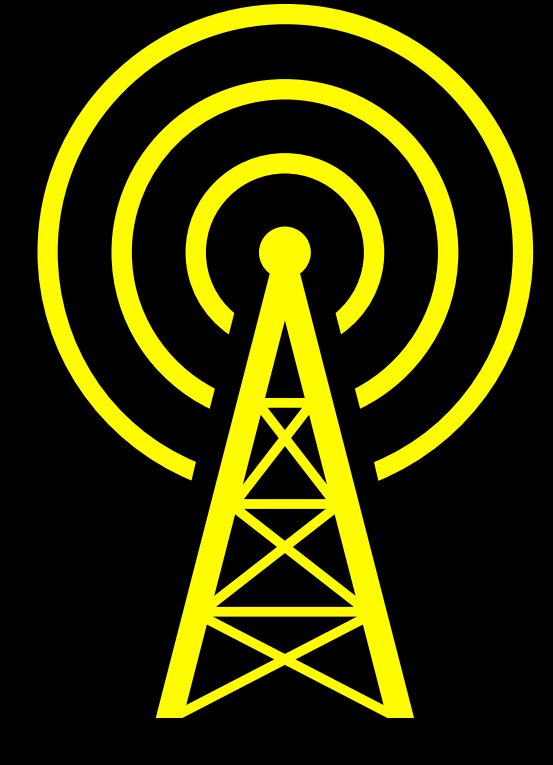

### class Controller: ObservableObject { @Published private(set) var count = 0

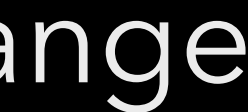

}

extension Controller { func changeCount() {  $count = Int.random(in: 1...100)$  } }

#### Controller instance will change

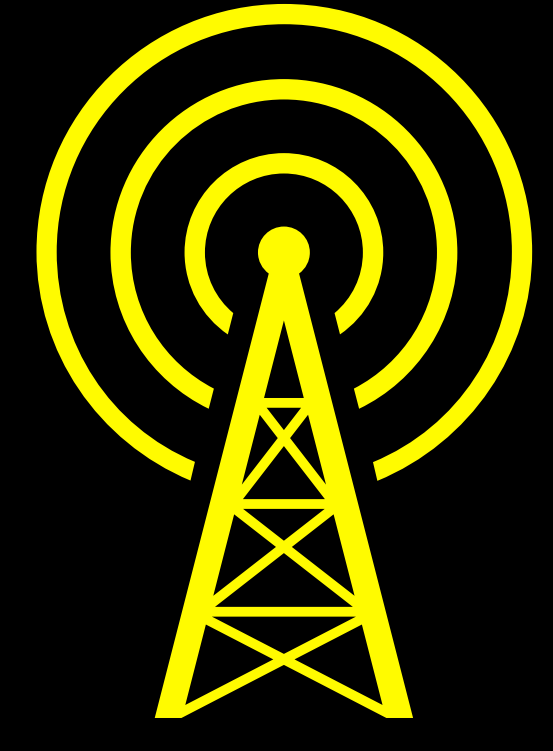

#### class Controller: ObservableObject { @Published private(set) var count = 0

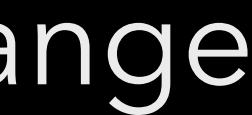

}

extension Controller { func changeCount() {  $count = Int.random(in: 1...100)$  } }

#### Controller instance will change

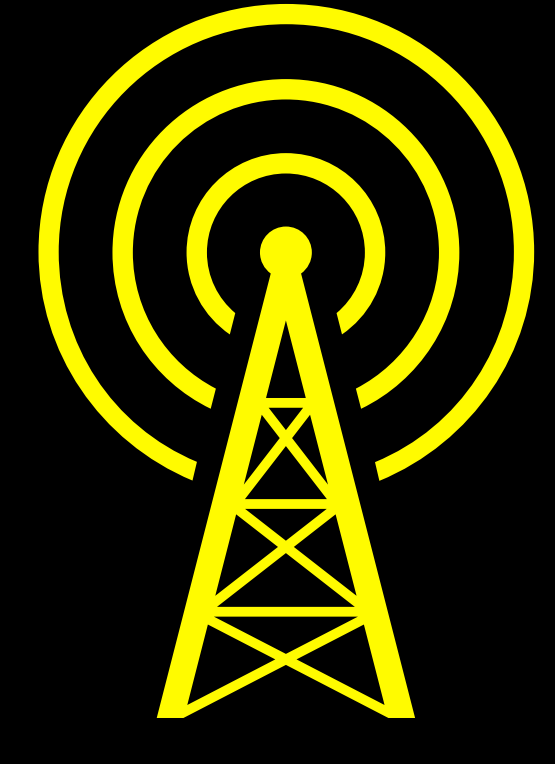

# The change to ContentView is trivial

### struct ContentView { @State var controller = Controller() }

### struct ContentView { @StateObject var controller = Controller() }

### struct ContentView { @StateObject var controller = Controller() }

# ContentView is responsible for controller

struct ContentView { }

### @StateObject var controller = Controller()

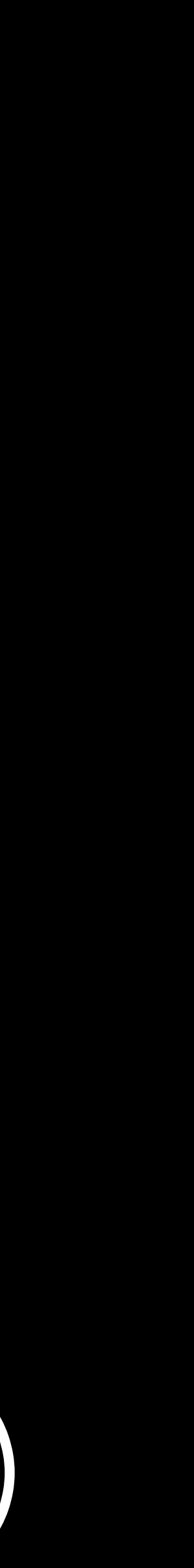

# and receives controller.objectWillChange()

Now the app runs perfectly

Now the app runs perfectly

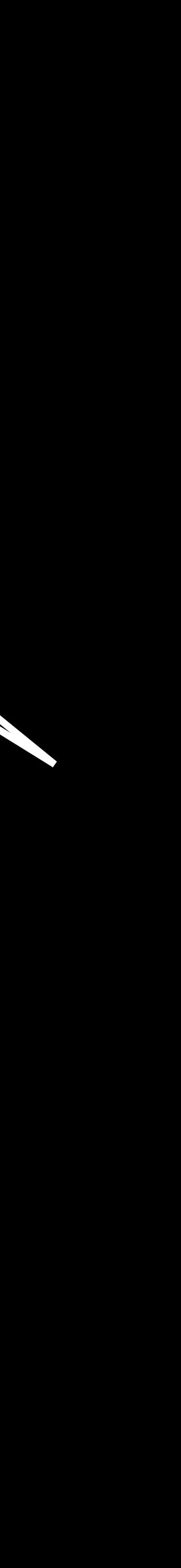

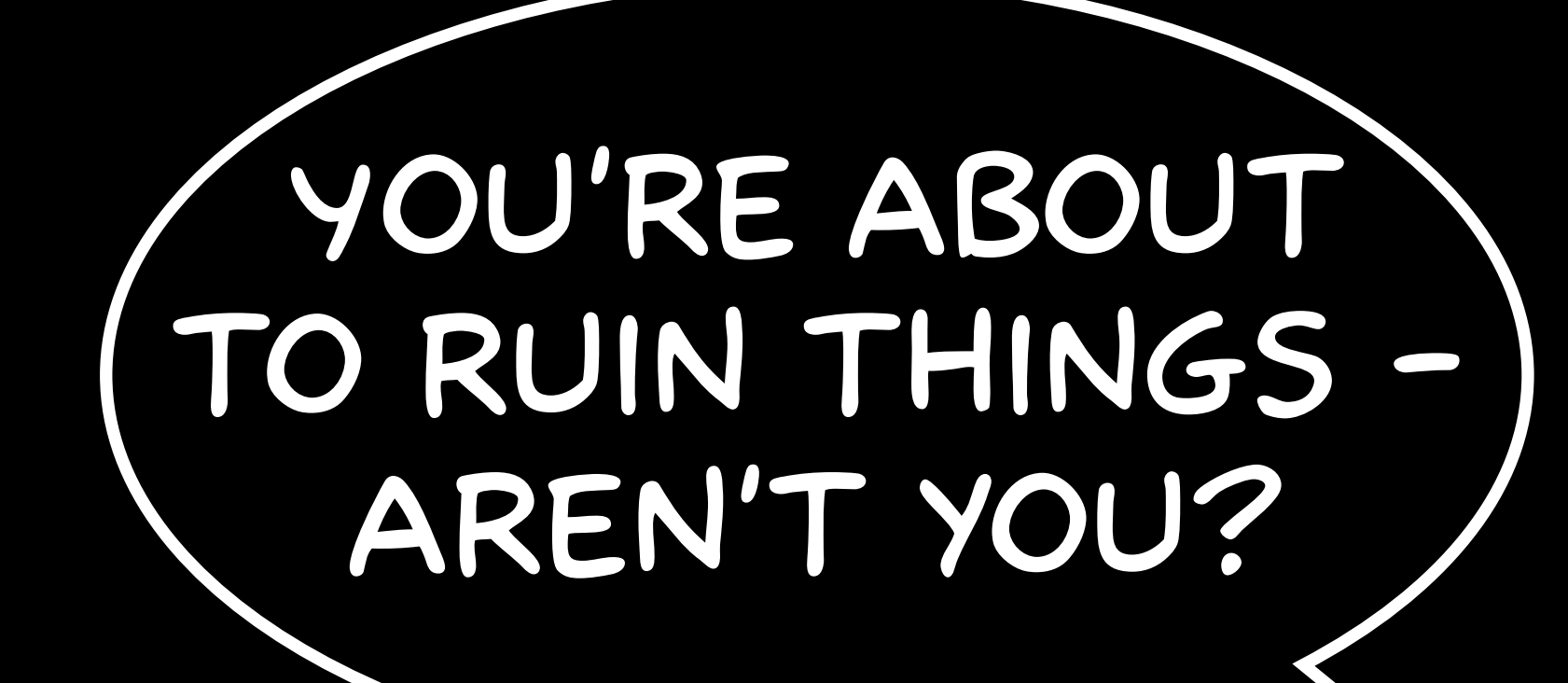

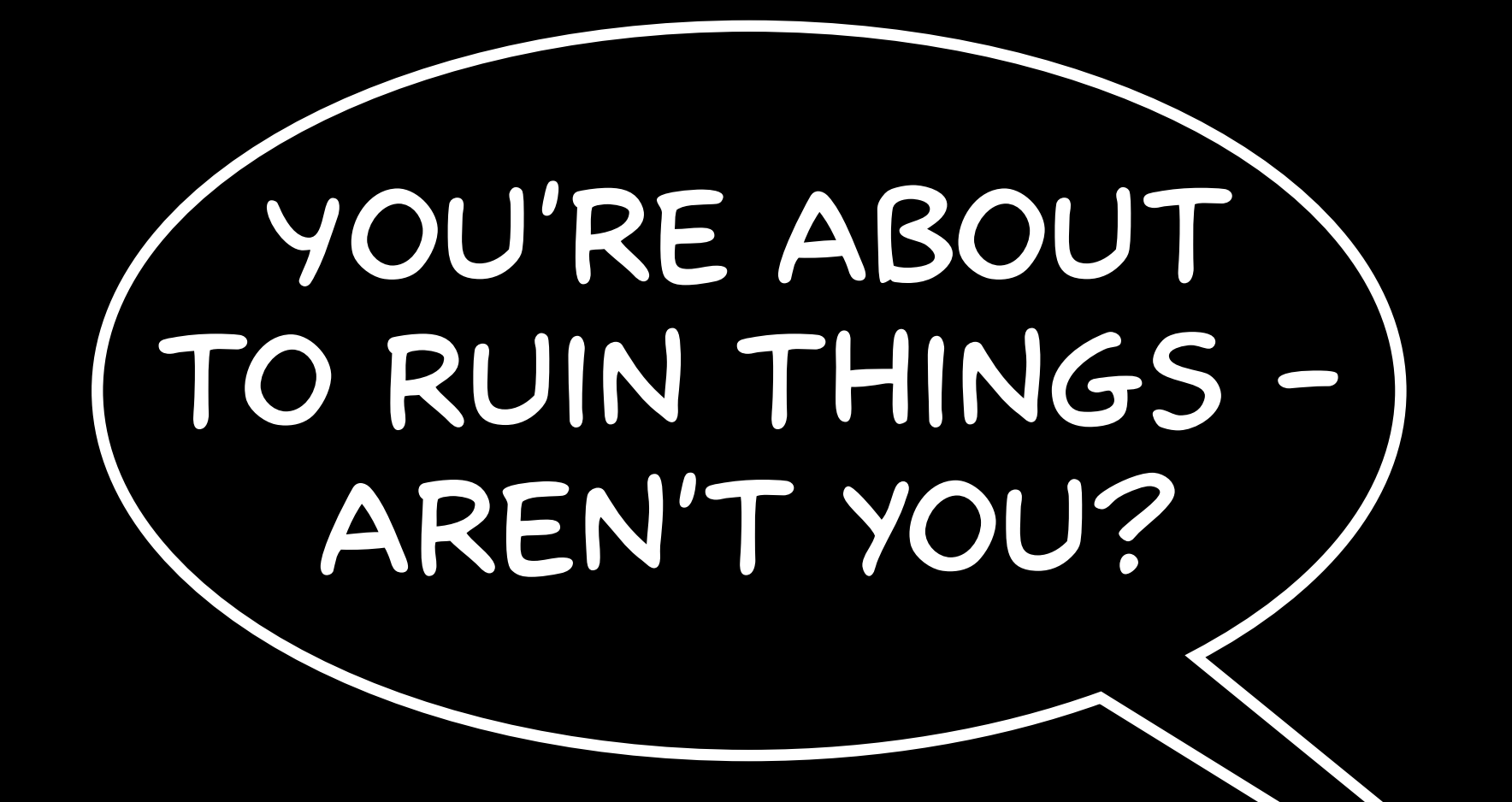

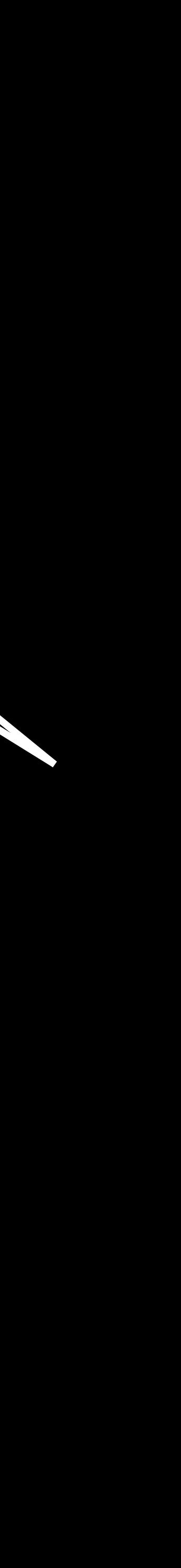

Let's remove Combine

#### **@State var controller = Controller()**

## Controller

#### **count**

## Controller NE N

#### **@State var controller = Controller()**

#### **count**

#### class Controller<del>: ObservableObject</del> { @Published private(set) var count = 0

}

extension Controller { func changeCount() {  $count = Int.random(in: 1...100)$ }

}

### class Controller { private(set) var count = 0 }

extension Controller { func changeCount() {  $count = Int.random(in: 1...100)$  } }

The app is broken again

# Introduce Observable

### class Controller { private(set) var count = 0 }

extension Controller { func changeCount() {  $count = Int.random(in: 1...100)$  } }

#### @Observable class Controller { private(set) var count = 0 }

extension Controller { func changeCount() {  $count = Int.random(in: 1...100)$  } }
### @Observable class Controller { private(set) var count = 0 }

extension Controller { func changeCount() { count = Int.random(in: 1...100) } }

#### **@Observable is a Macro**

#### import Observation

@Observable class Controller { private(set) var count = 0 }

extension Controller { func changeCount() { } }

# count = Int.random(in: 1...100)

#### import Observation

@Observable class Controller { private(set) var count = 0 }

extension Controller { func changeCount() { count = Int.random(in: 1...100) } }

# **Requires initial value**

Let's fix the view

### struct ContentView { @StateObject var controller = Controller() }

struct ContentView { eState var controller = Controller()  $\}$ 

## That's it

Run the app

Tap the button

## It works perfectly

#### import Observation

@Observable class Controller { private(set) var count = 0 }

extension Controller { func changeCount() { } }

# $count = Int.random(in: 1...100)$

#### import Observation

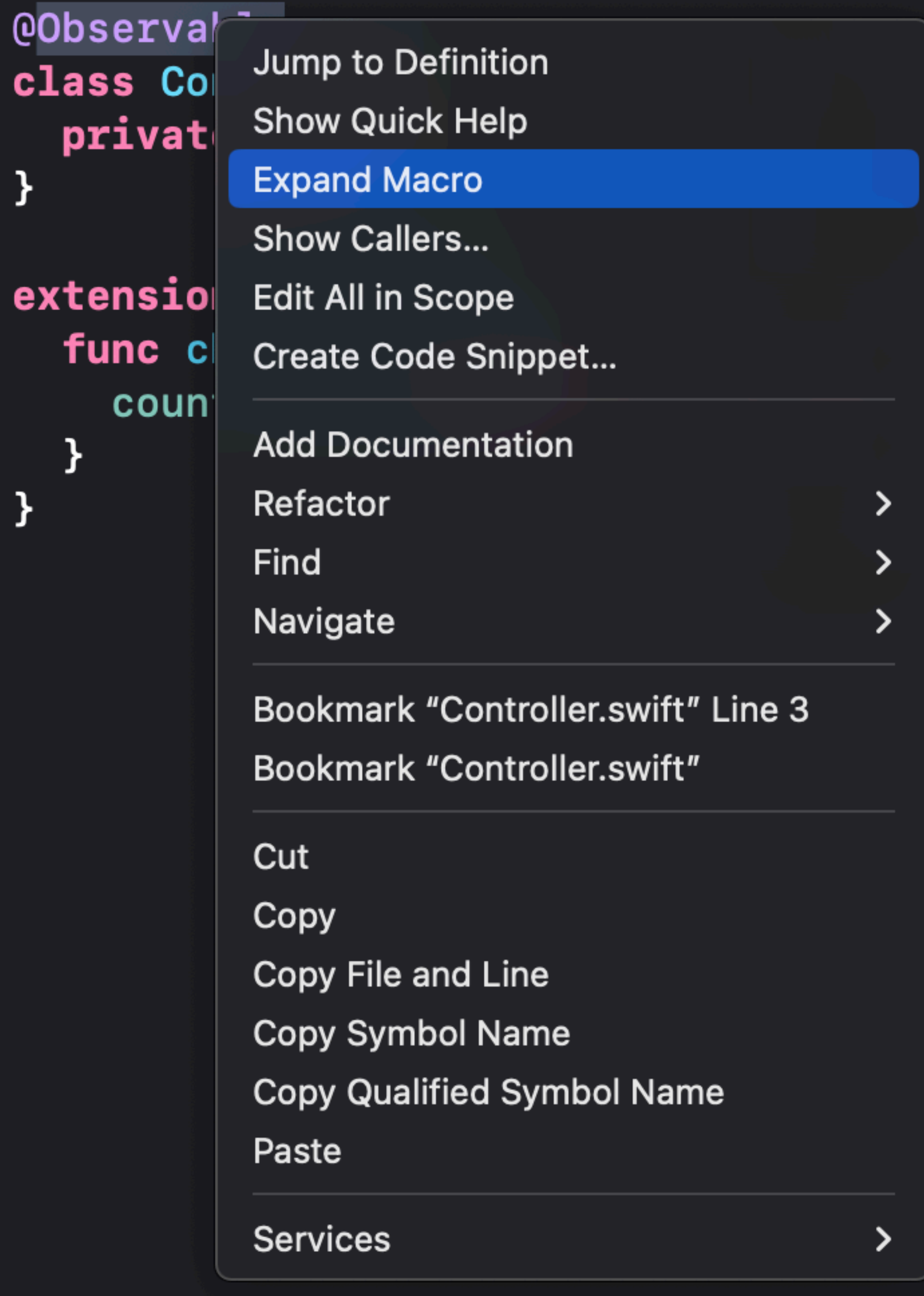

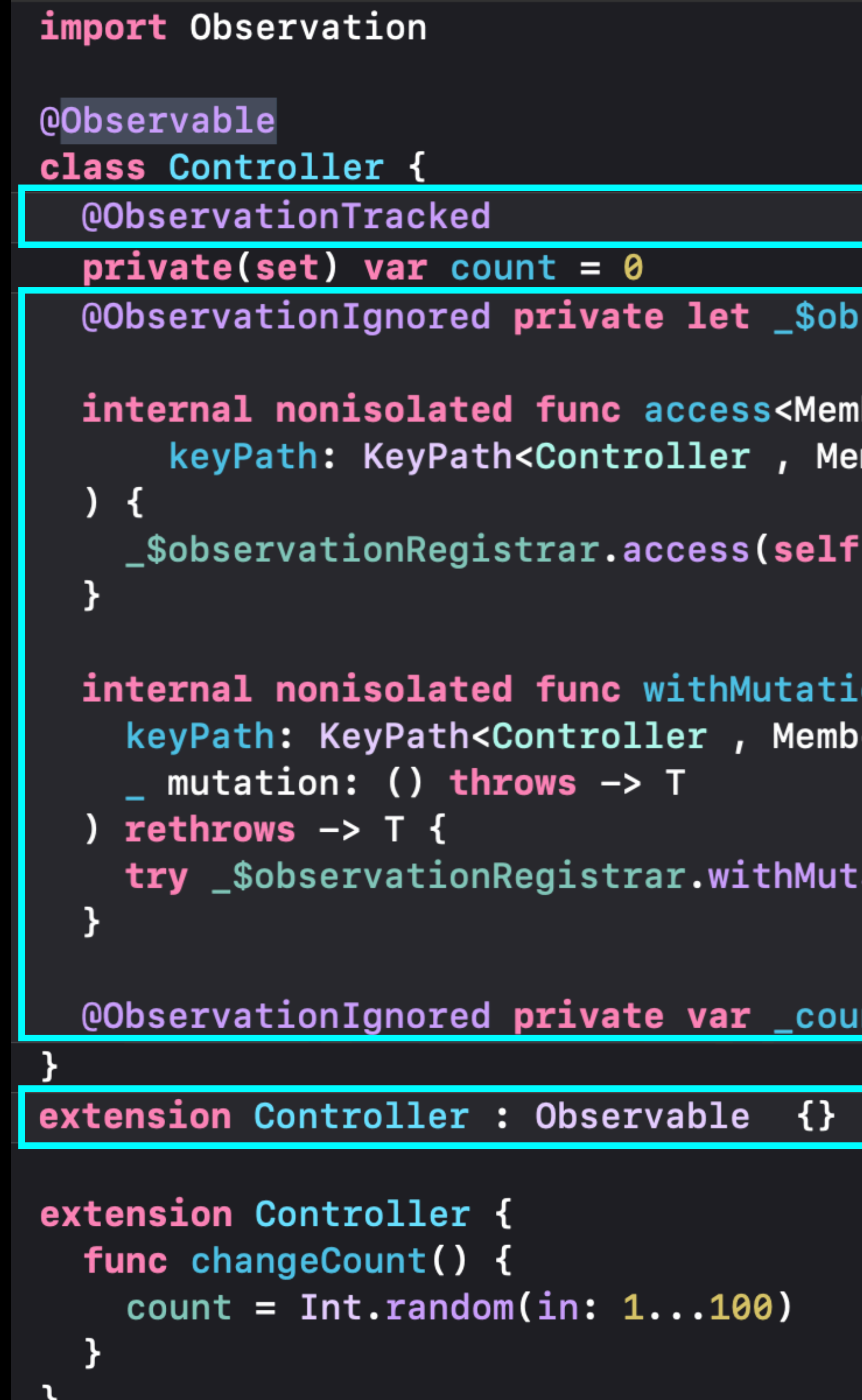

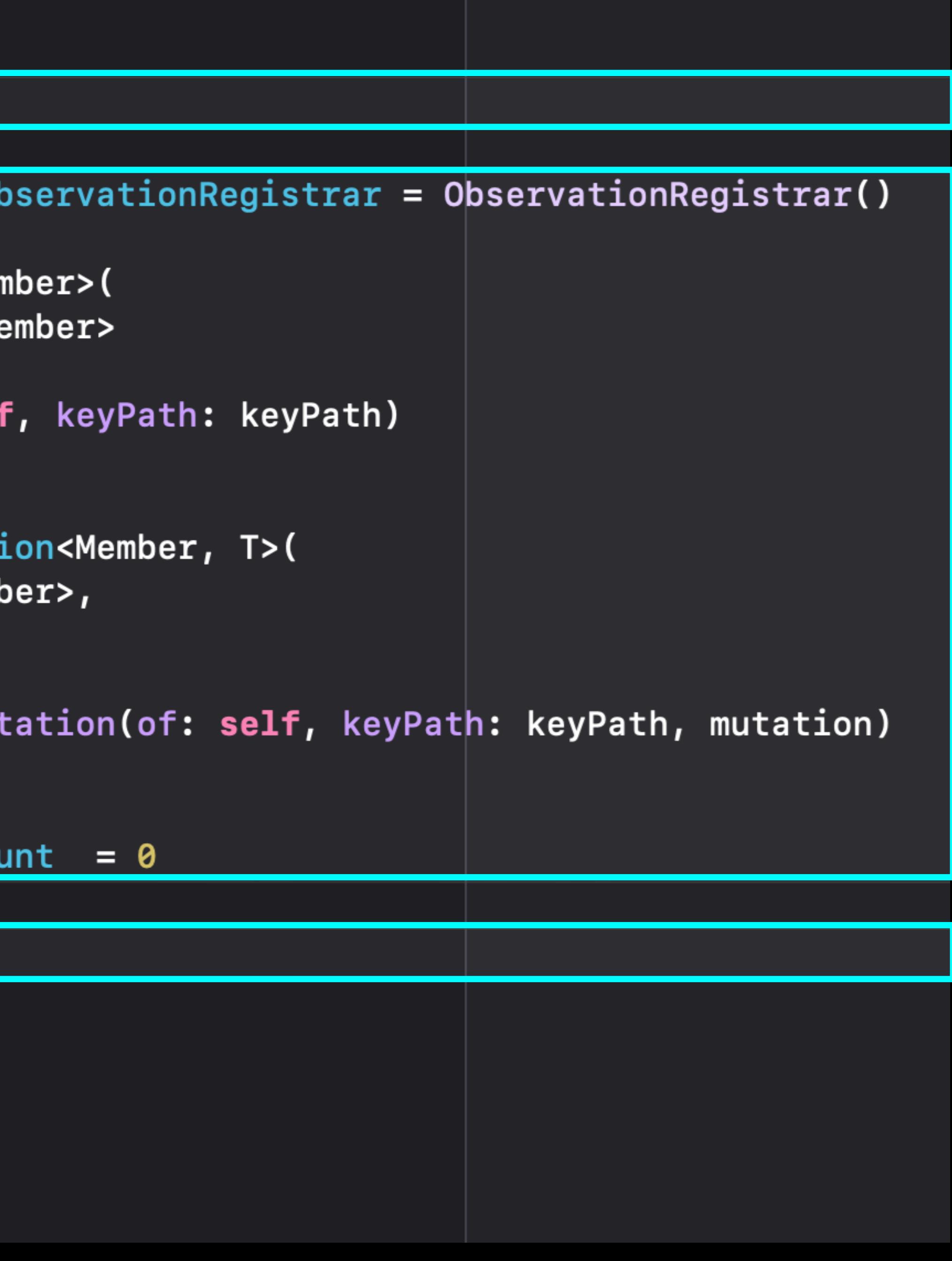

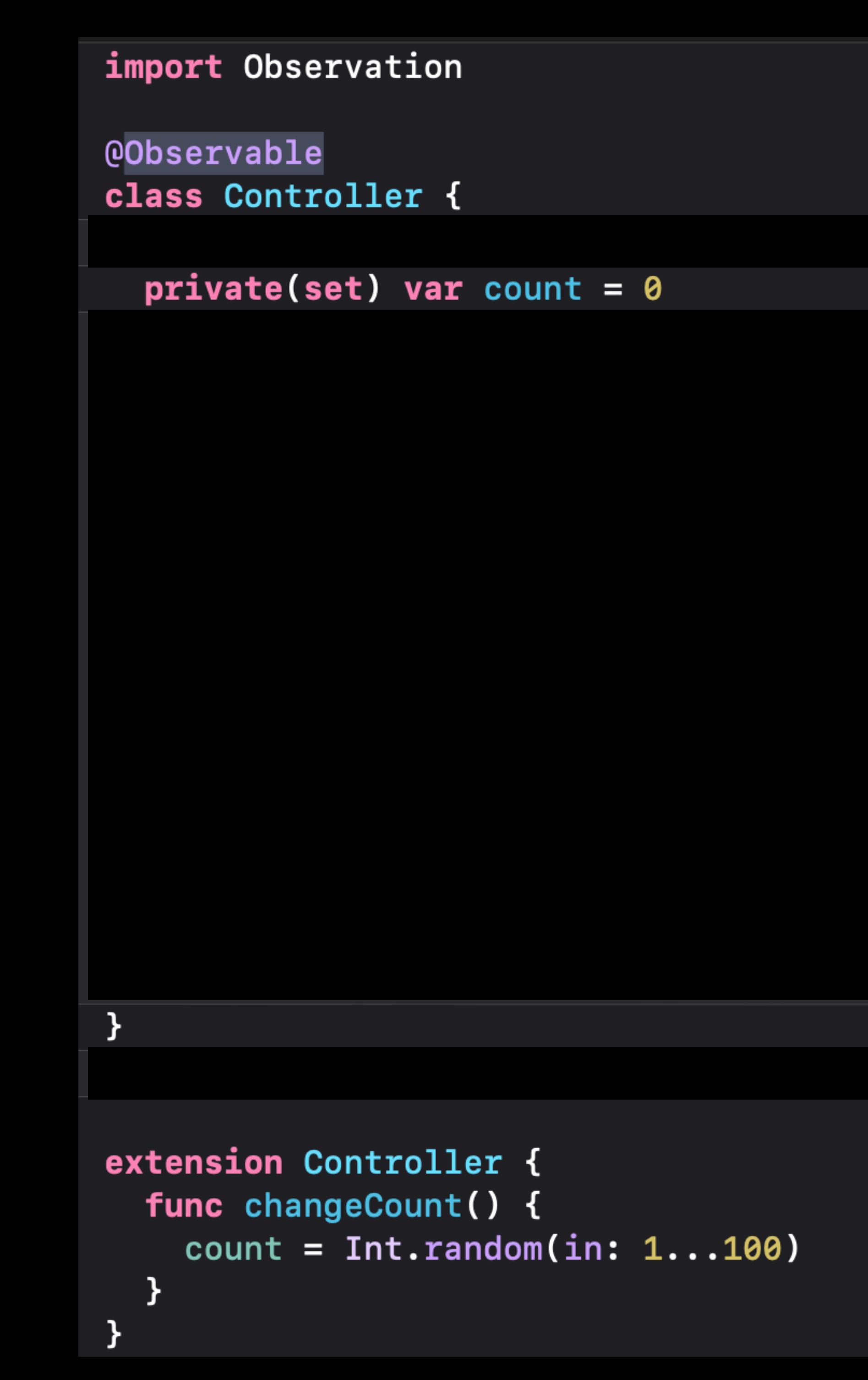

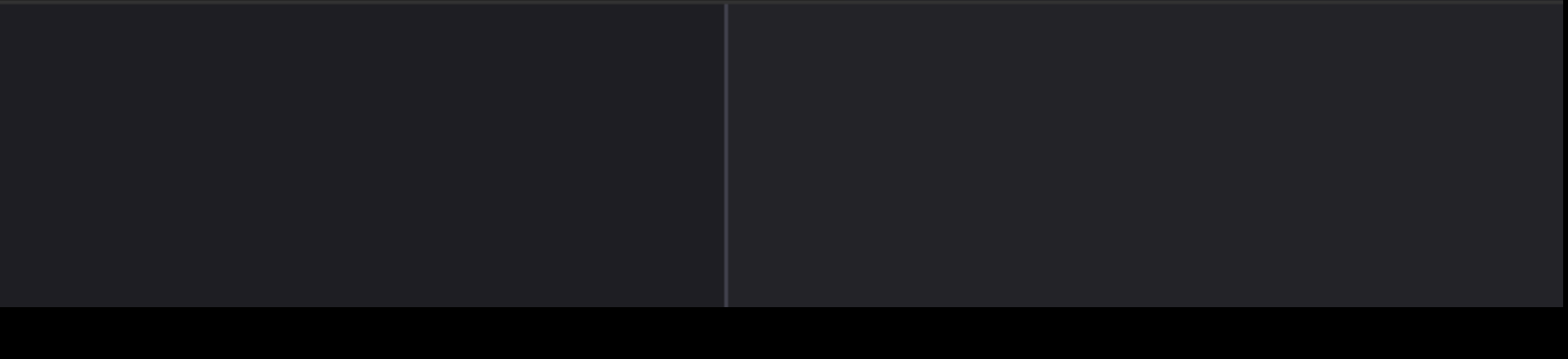

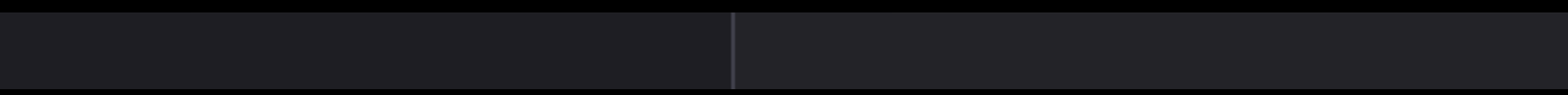

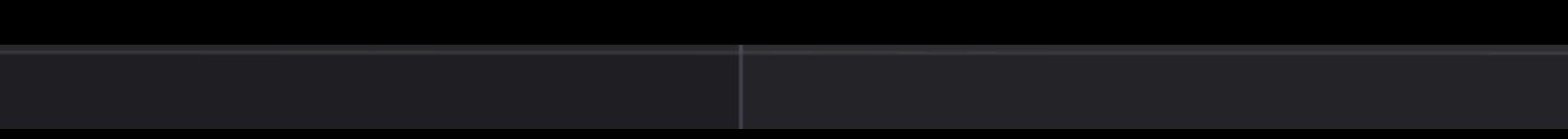

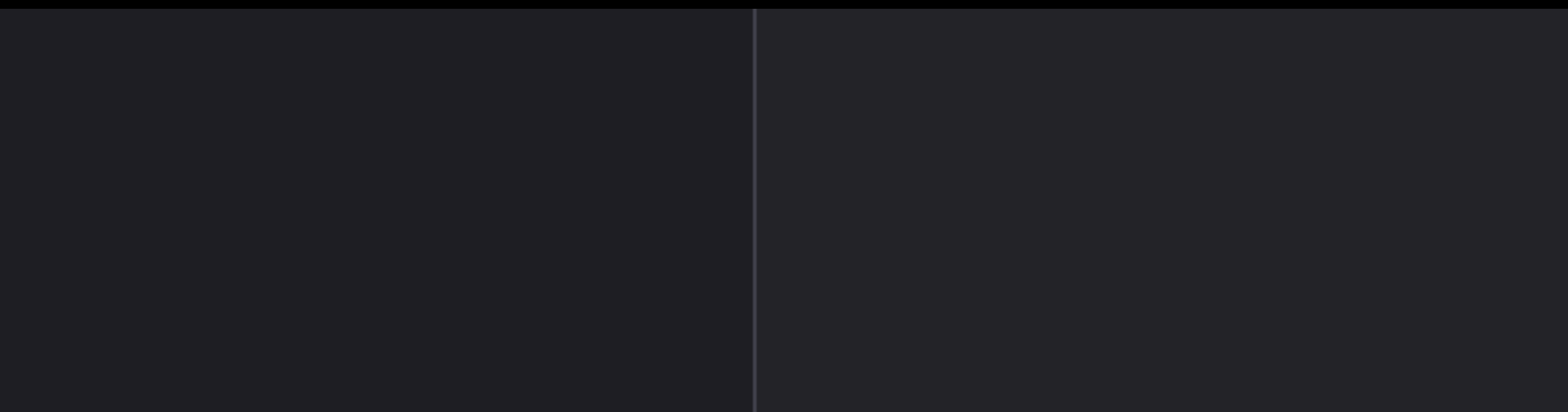

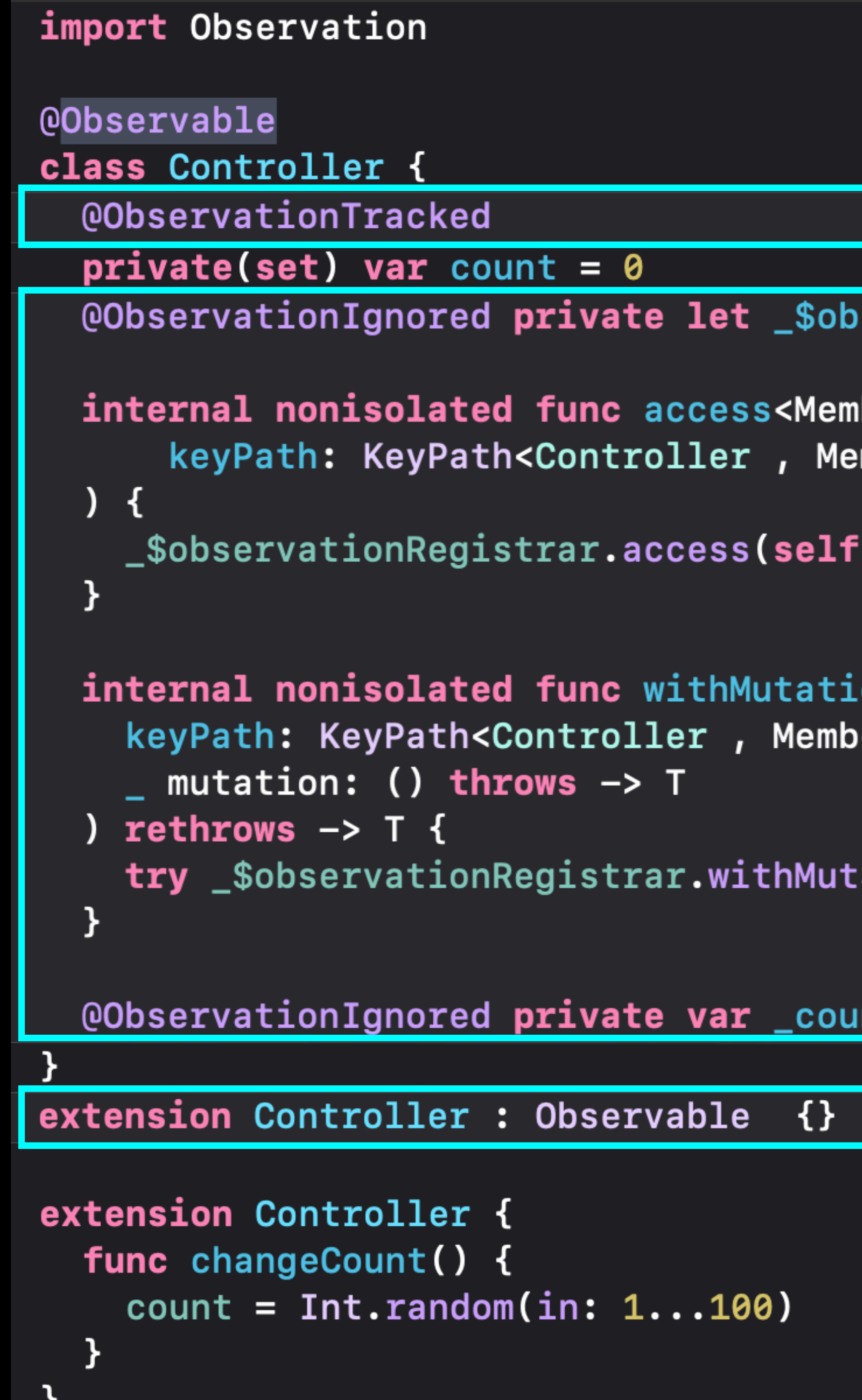

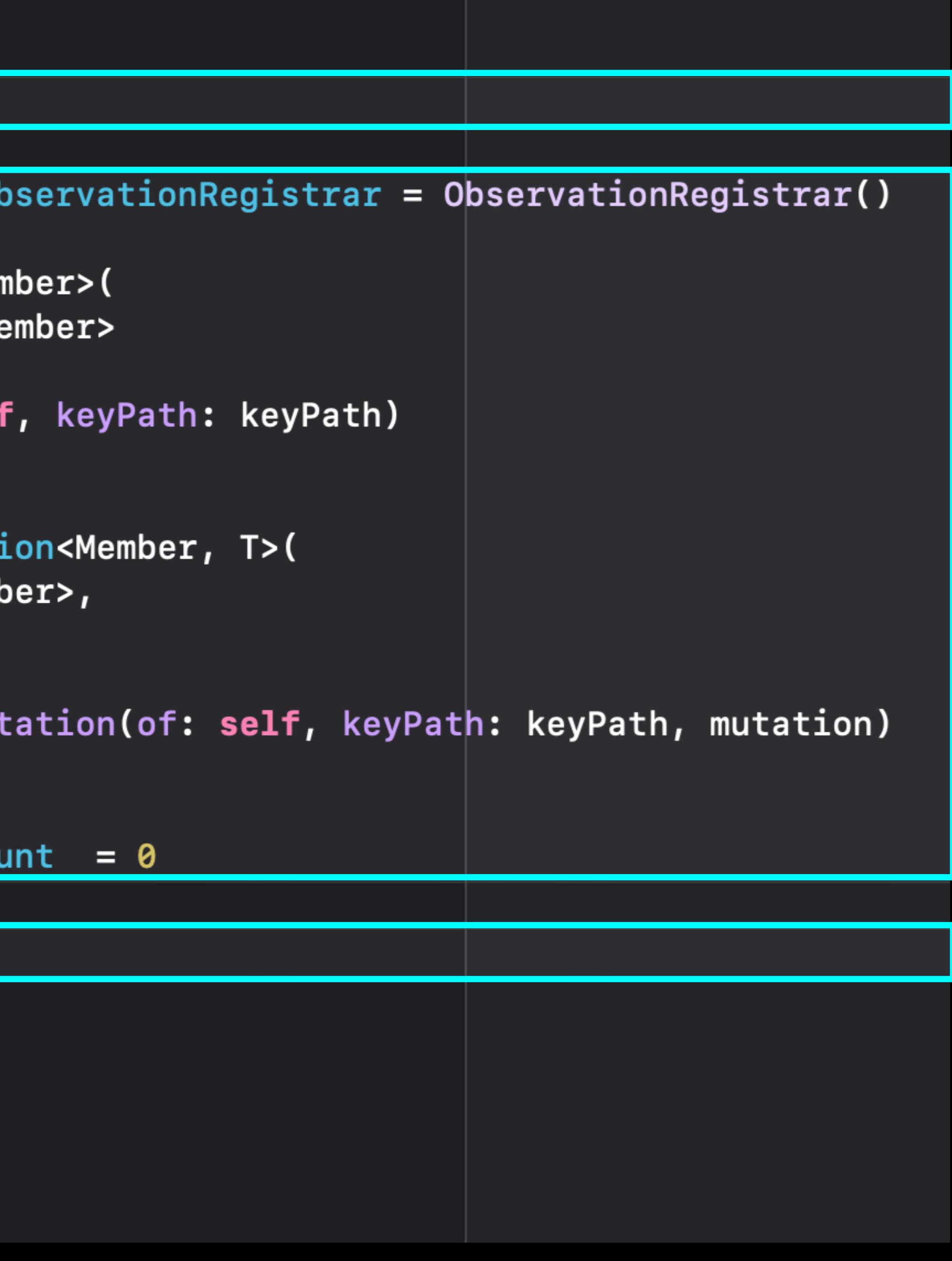

## Conformance to the Observable protocol

### extension Controller: Observation.Observable {

## }

### The count property is marked...

## @ObservationTracked

private(set) var count = 0

### The count property is marked...

### @ObservationTracked private(set) var count = 0

### We'll come back to this

## A private property is added named count

private var count = 0

## A private property is added named count

#### private var count = 0

### Process reminds me a bit of synthesized properties

## A private property is added named count

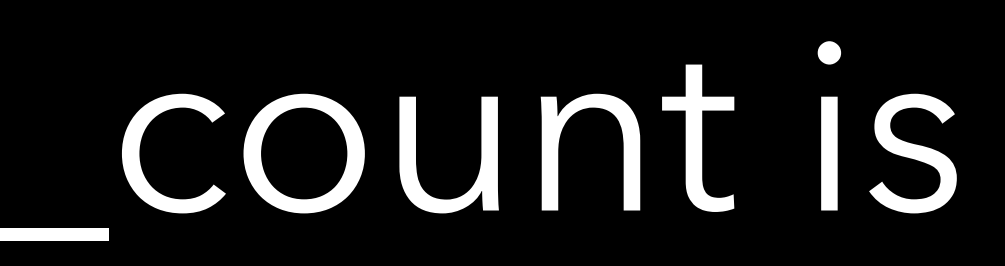

### dobservationIgnored private var count = 0

### Lcount is not tracked

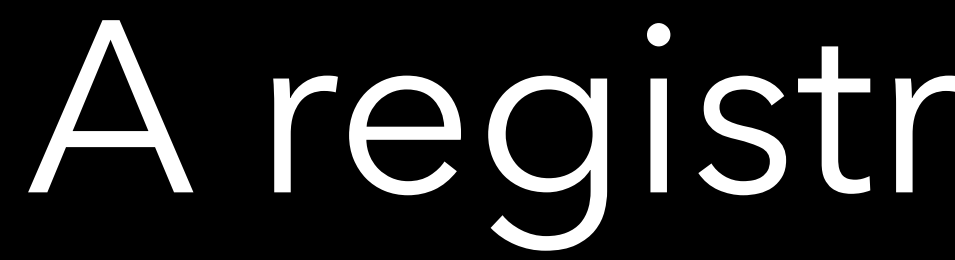

### A registrar is added

private let \_\$observationRegistrar = ObservationRegistrar()

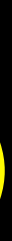

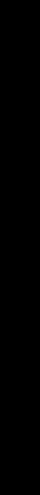

### It is not tracked

#### @ObservationIgnored private let \_\$observationRegistrar = ObservationRegistrar()

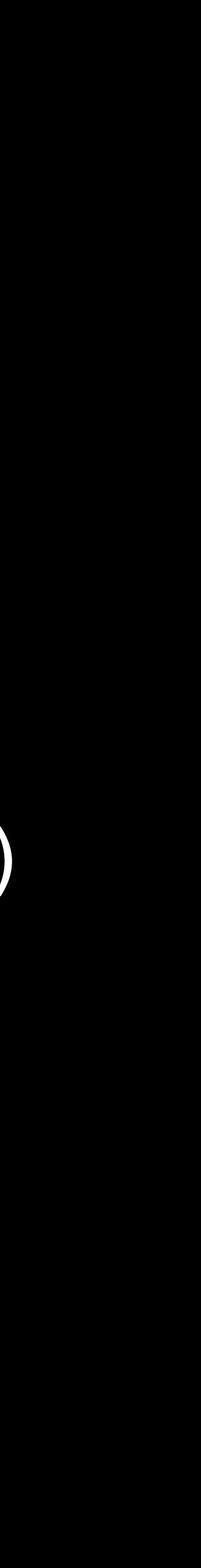

### gets are registered

### internal nonisolated func access<Member>( keyPath: KeyPath<Controller , Member> ) {

- }
- - - -
			- - -
- 

## gets are registered

internal nonisolated func access<Member>( keyPath: KeyPath<Controller , Member>  $\overline{X}$  \_\$observationRegistrar.access(self, keyPath: keyPath) }

internal nonisolated func withMutation<Member, MutationResult>( keyPath: KeyPath<Controller , Member>, \_ mutation: () throws -> MutationResult ) rethrows -> MutationResult {

## sets are registered

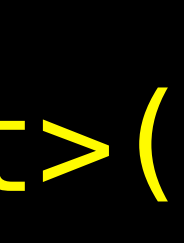

}

## sets are registered

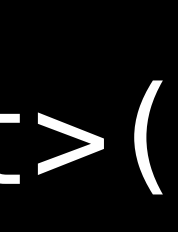

internal nonisolated func withMutation<Member, MutationResult>( keyPath: KeyPath<Controller , Member>, mutation: () throws  $\rightarrow$  MutationResult ) rethrows -> MutationResult { try \_\$observationRegistrar .withMutation(of: self, keyPath: keyPath, mutation) }

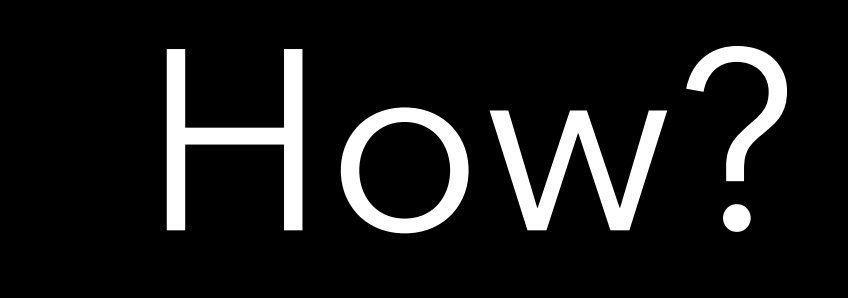

## We come back to this

### @ObservationTracked private(set) var count = 0

## We come back to this

### @ObservationTracked private(set) var count = 0

### @ObservationTracked is a macro

## Omitting some details...

## access(keyPath: \.count )

 get { return \_count }

## access(keyPath: \.count )

## Omitting some details...

 get { return \_count }

 set { withMutation(keyPath: \.count ) { \_count = newValue **}** }

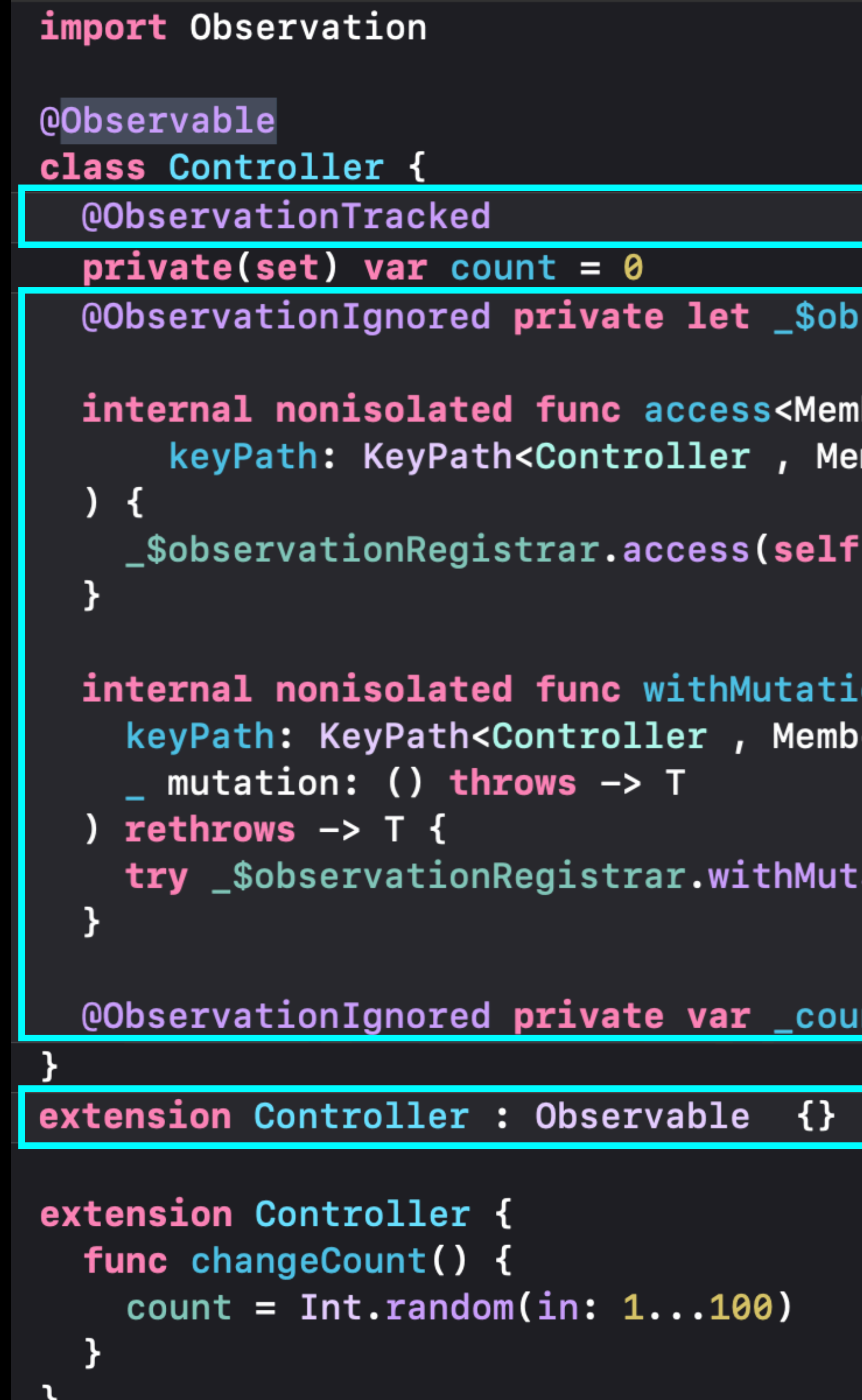

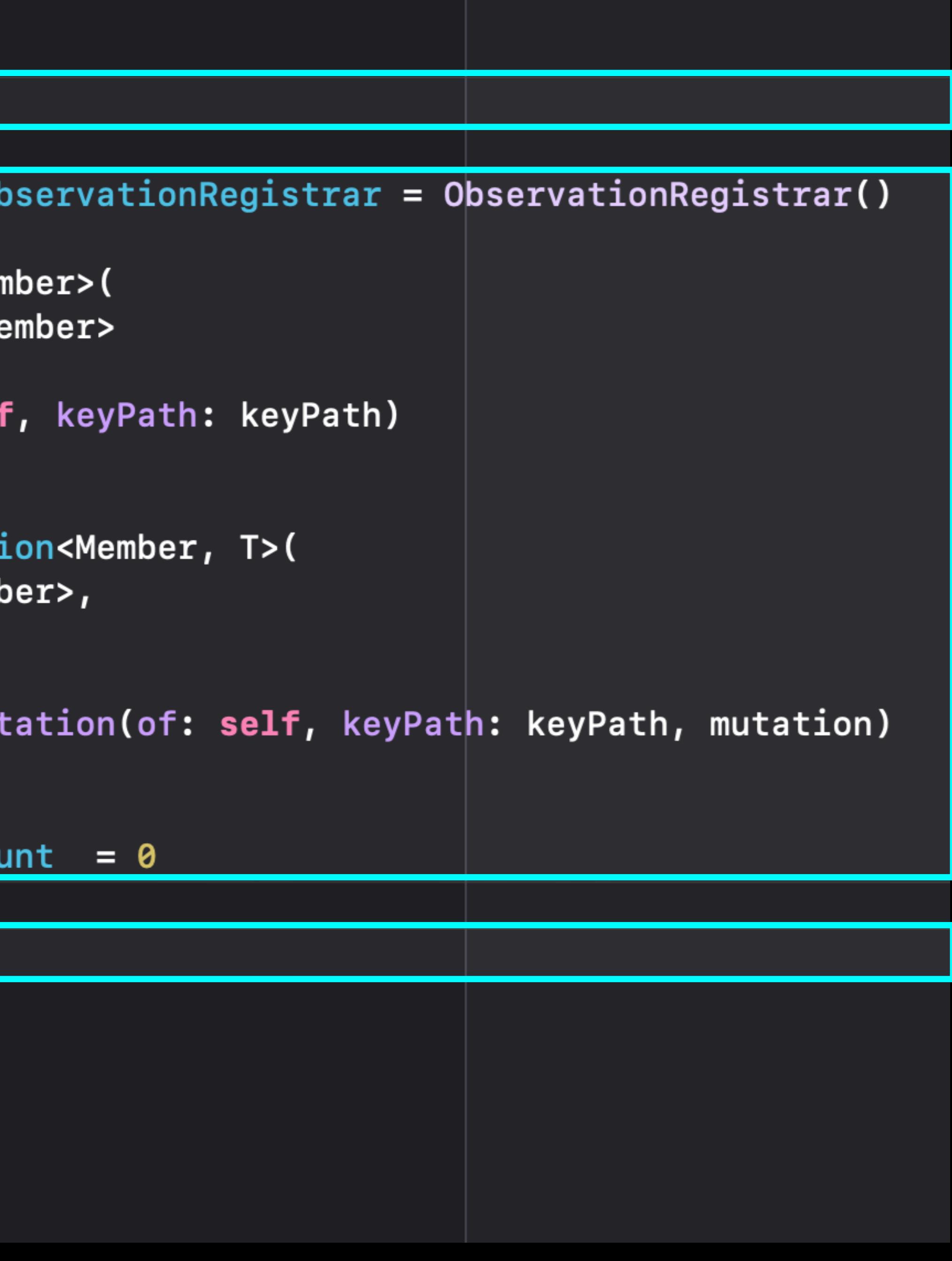

#### import Observation

@Observable class Controller { private(set) var count = 0 }

extension Controller { func changeCount() { }

# count = Int.random(in: 1...100)

}

import Observation

@Observable class Controller { private(set) var count = 0 }

extension Controller { func changeCount() {  $count = Int.random(in: 1...100)$ }

}

## stored properties

Computed properties?
@Observable class Controller { private var count = 0 }<br>}

extension Controller { func changeCount() {  $count = Int.random(in: 1...100)$ }

@Observable class Controller { private var count = 0 **}** 

extension Controller {

}

extension Controller { func changeCount() {  $count = Int.random(in: 1...100)$ }

@Observable class Controller { private var count = 0 **}** 

# extension Controller { var annotatedCount: String {

**Property** 

}

# extension Controller { func changeCount() { }

 $count = Int.random(in: 1...100)$ 

@Observable class Controller {  $private var count =  $0$$ }

extension Controller { func changeCount() {  $count = Int.random(in: 1...100)$ 

extension Controller { var annotatedCount: String { "The controller's count is \(count)" } }

}

@Observable class Controller {  $private var count =  $0$$ }

extension Controller { func changeCount() {  $count = Int.random(in: 1...100)$ 

extension Controller { var annotatedCount: String { } }

# "The controller's count is \(count)"

}

@Observable class Controller {  $private var count = 0$ }

extension Controller { func changeCount() {  $count = Int.random(in: 1...100)$ 

extension Controller { var annotatedCount: String { } }

# "The controller's count is \(count)"

}

@Observable class Controller { private var count = 0 }

extension Controller { func changeCount() {  $count = Int.random(in: 1...100)$ 

extension Controller { var annotatedCount: String { "The controller's count is \(count)" } }

}

@Observable class Controller { private var count = 0

}

extension Controller { var annotatedCount: String { } }

extension Controller { func changeCount() {  $count = Int.random(in: 1...100)$ 

# "The controller's count is \(count)"

}

Adjust the view

extension ContentView: View { var body: some View { VStack { Button("Next") { } } } }

- 
- Text(controller.annotatedCount) controller.changeCount()

 $7:23$ 

The controller's count is 24 **Next** 

 $\blacksquare$   $\widehat{\mathcal{F}}$  (

Let's separate our code further

This doesn't look like controller code

@Observable class Controller { private var count = 0 }

extension Controller { var annotatedCount: String { }<br>*}* }

# "The controller's count is \(count)"

extension Controller { func changeCount() { count = Int.random(in: 1...100)

}

Maybe we should introduce a model

### **controller = Controller()**

- - -

# Controller

### **count**

- 
- 
- 
- 
- - -
- 
- - -
- -
	-
- -
	-
	- - -
		-
	-
	-
	-
- 
- 
- 
- 
- 
- 
- -
	-
- 
- 
- 
- 
- 
- 
- 
- -
- 
- 
- 
- 
- 
- 
- 
- 
- 
- 
- -
- 
- 
- 
- 
- 
- 
- 
- 
- 
- 
- 
- 
- 
- -
- 
- 
- 
- 
- 
- 
- 

### **controller = Controller()**

- - -

# Controller Model

### **count**

### **controller = Controller()**

- 
- 
- - -

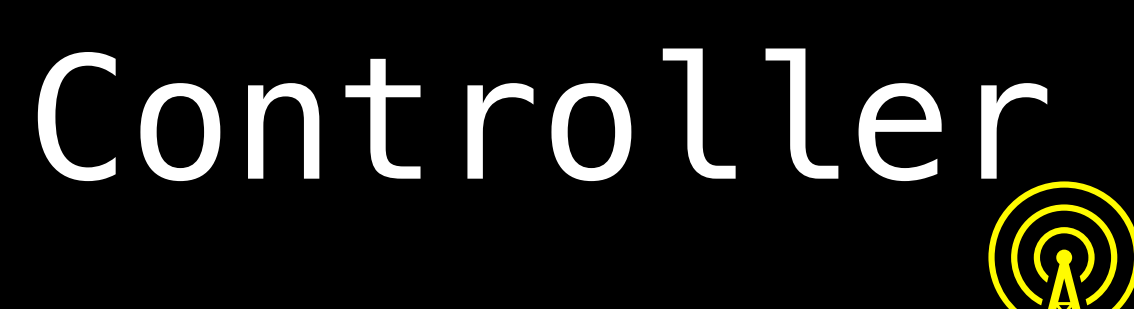

### **model = Model()**

# Model

**count**

# class Model { **}**

# extension Model {

**}** }

extension Model { func updateCount() {

extension Model { func updateCount() { count = Int.random(in: 1...100) } }

# Modify the Controller to use the model

@Observable class Controller { private var model = Model() }

extension Controller { var annotatedCount: String { "The controller's count is \( count)" }<br>} }

extension Controller { func changeCount() {

}

@Observable class Controller {  $private$  var model = Model() }

extension Controller { var annotatedCount: String { "The controller's count is \( count)" } }

extension Controller { func changeCount() { model.updateCount() } }

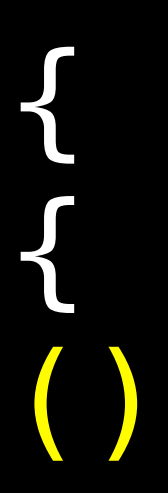

@Observable class Controller {  $private$  var model = Model() }

extension Controller { var annotatedCount: String { } }

# "The controller's count is \(model.count)"

extension Controller { func changeCount() { model.updateCount() } }

@Observable class Controller { private var model = Model() }

extension Controller { var annotatedCount: String { } }

# "The controller's count is \(model.count)" uh oh model.count is not observable

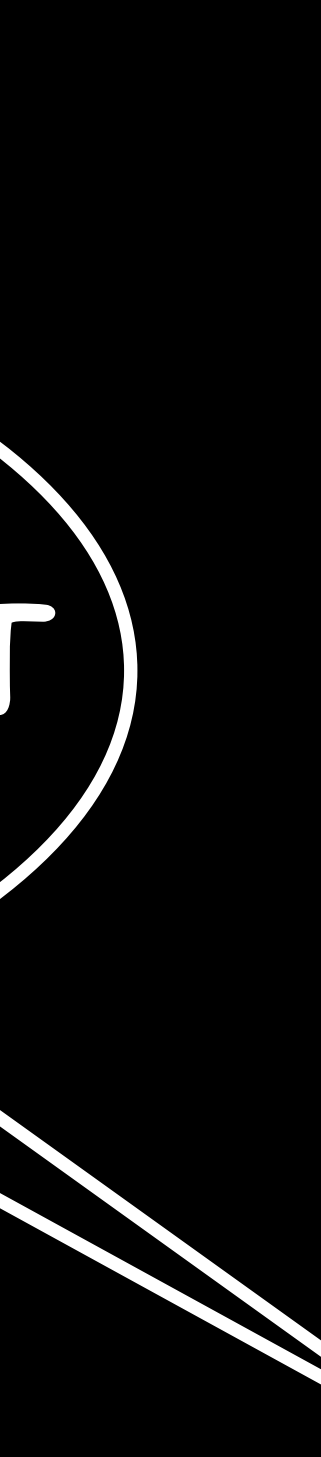

extension Controller { func changeCount() { model.updateCount() } }

### **controller = Controller()**

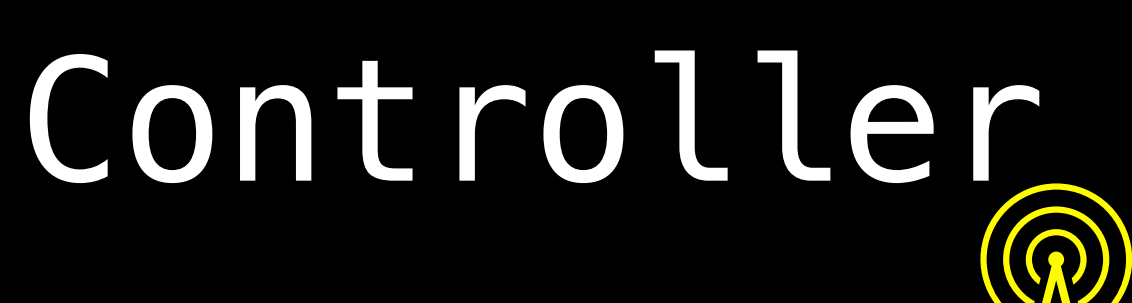

# **model = Model()**

# Model

**count**

Model is a reference type

# **controller = Controller()**

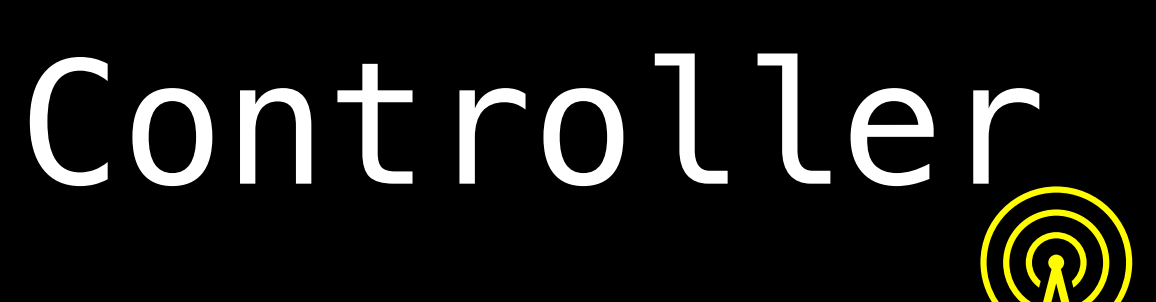

### **model = Model()**

# Model

**count**

# it doesn't change when count changes

# **controller = Controller()**

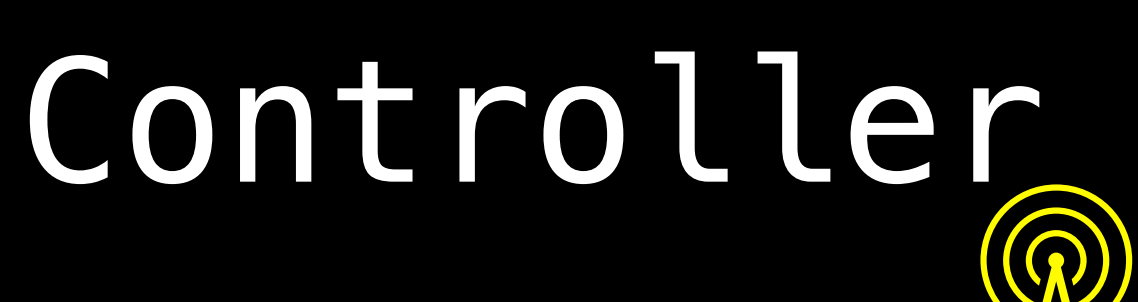

### **model = Model()**

# Model

**count**

# we aren't announcing changes to count

# The app launches fine

4:30

The controller's count is 0 **Next** 

 $\blacksquare$   $\widehat{\mathcal{F}}$  (

# It never updates

How could it?

Let's make Model @Observable
@Observable class Model { private(set) var count = 0 **}** 

extension Model { func updateCount() {  $count = Int.random(in: 1...100)$ }<br>} }

@Observable class Model { private(set) var count = 0 **}** 

extension Model { func updateCount() { }<br>*}* }

# count = Int.random(in: 1...100)

Now it updates fine

## ContentView

### Controller 6

#### **controller = Controller()**

- -

### **model = Model()**

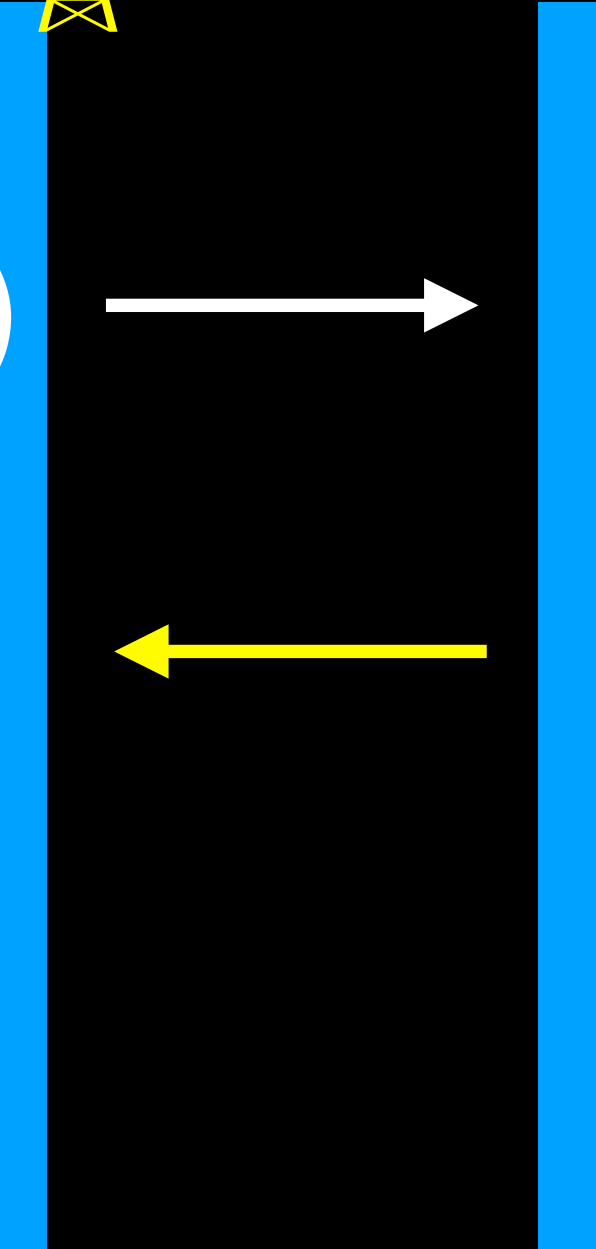

## Model

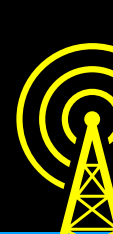

**count**

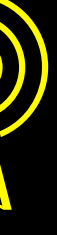

## ContentView

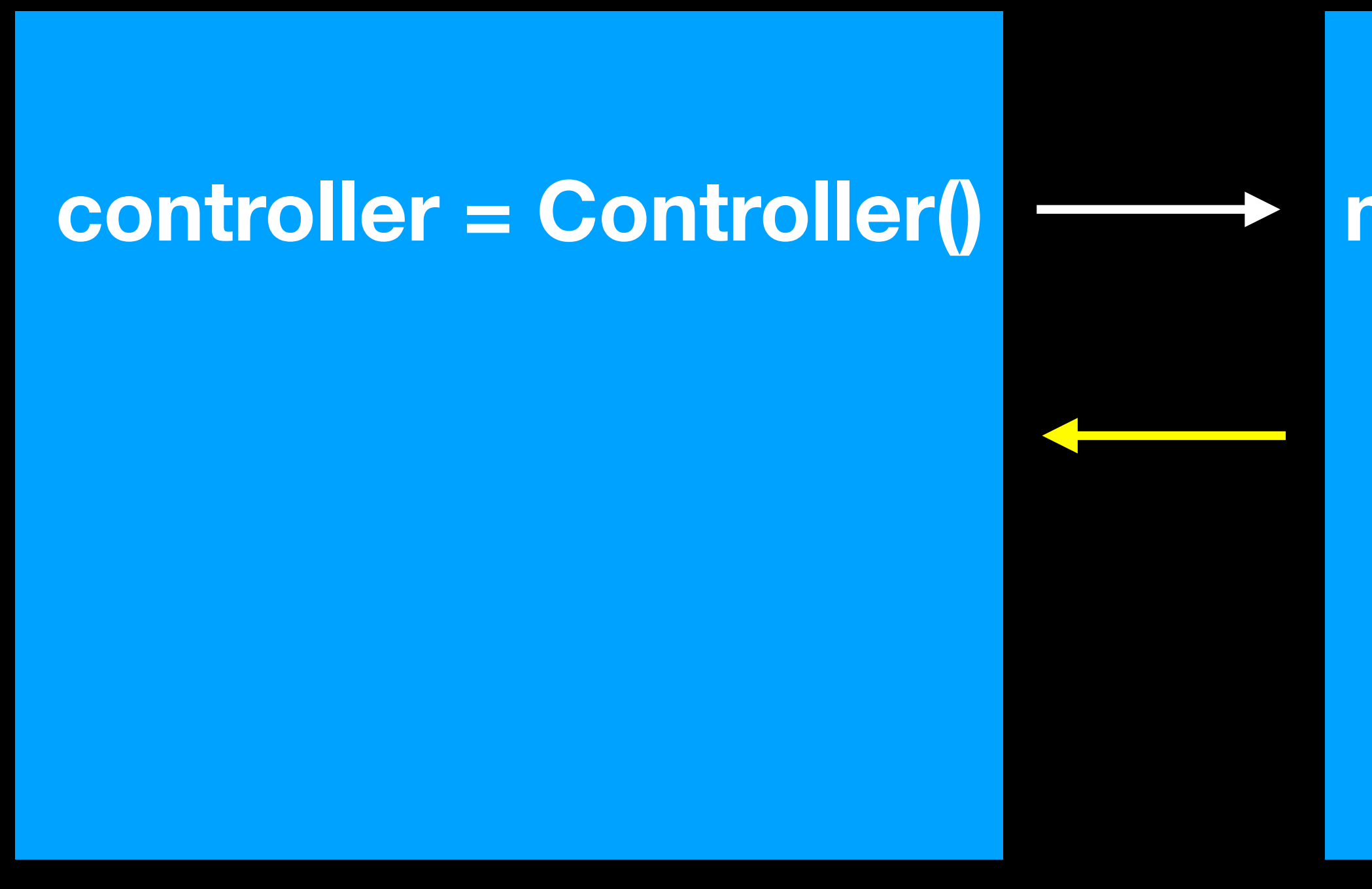

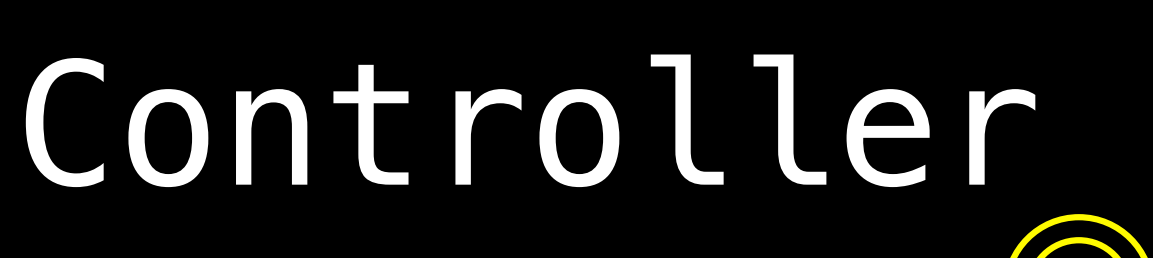

#### **model = Model()**

## Model

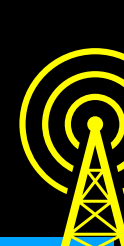

**count**

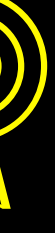

# There's more going on than meets the eye

# In fact...

This might blow your mind

# If Model is Observable

# We get updates to controller's computed property

Even if Controller isn't Observable

## ContentView

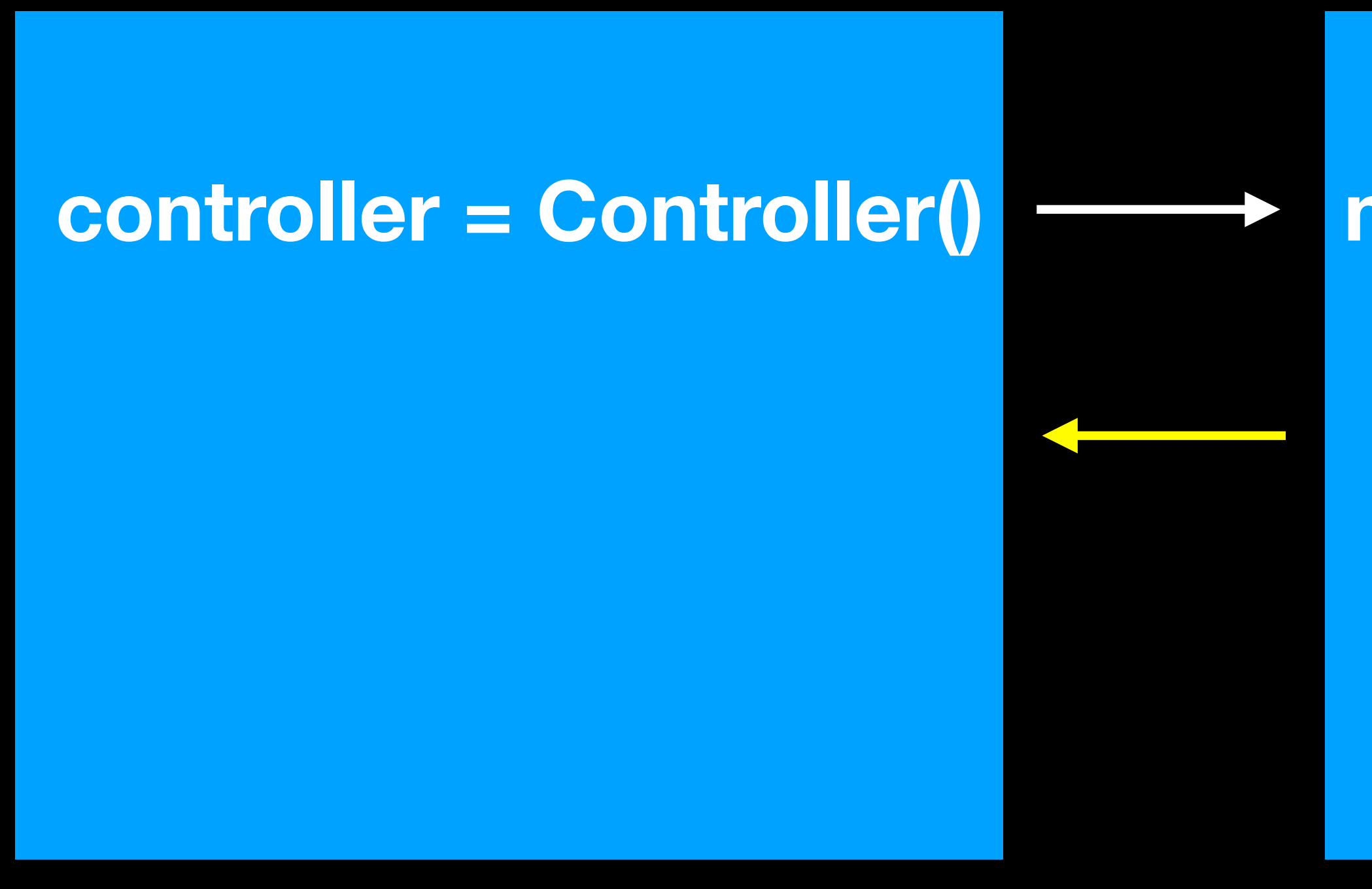

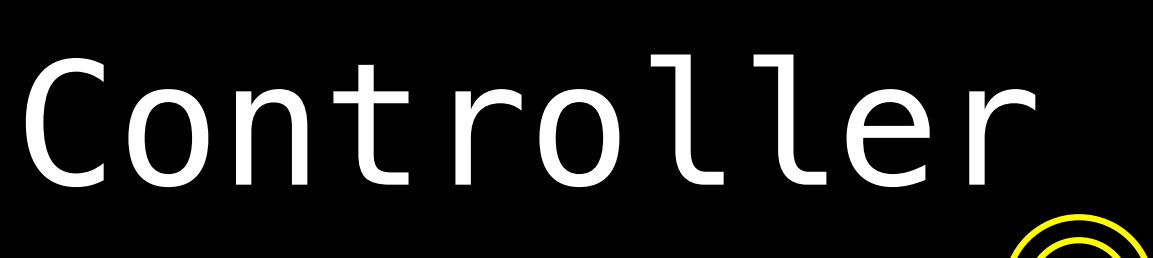

#### **model = Model()**

## Model

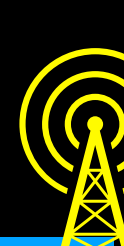

**count**

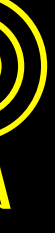

# There's more going on than meets the eye

## ContentView

# Controller ON B

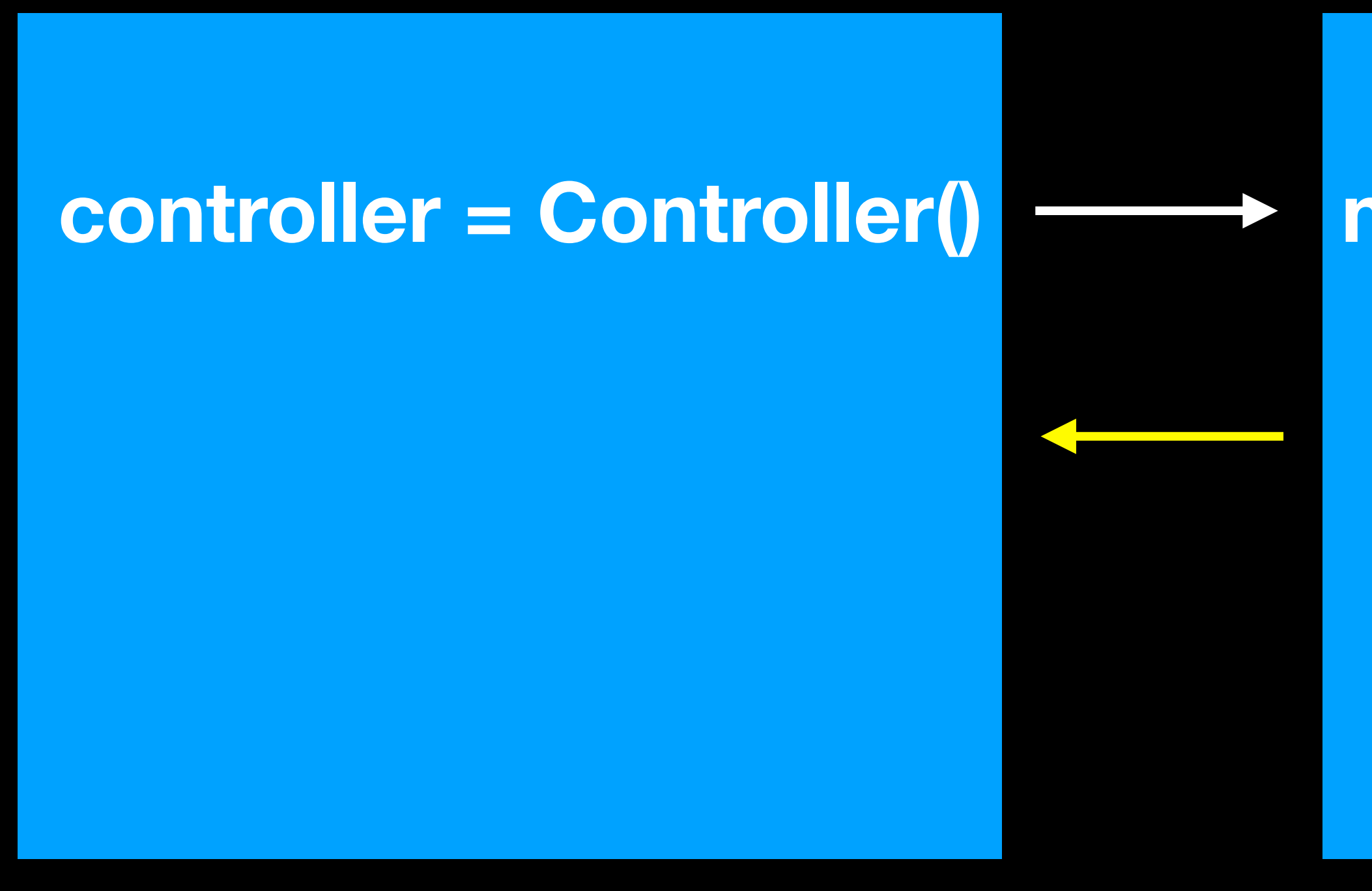

### **model = Model()**

## Model

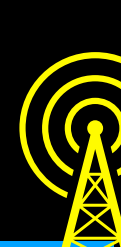

#### **count**

There's more going on than meets the eye

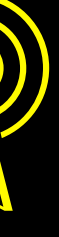

@Observable class Controller { private var model = Model() }

extension Controller { var annotatedCount: String { "The controller's count is \(model.count)" } }

# class Controller { }

private var model = Model()

extension Controller { var annotatedCount: String { "The controller's count is \(model.count)" } }

# Even if model is a let

### class Controller { let model = Model() }

extension Controller { var annotatedCount: String { "The controller's count is \(model.count)" } }

Even if Controller is a struct

struct Controller { let model = Model() }

extension Controller { var annotatedCount: String { "The controller's count is \(model.count)" } }

It still works

# Let's run an experiment to investigate why

#### struct Controller { let model = Model()

}

extension Controller { var annotatedCount: String { "The controller's count is \(model.count)" }

#### struct Controller { let model = Model()

### }

**}** 

extension Controller { var annotatedCount: String { "The controller's count is \(model.count)" }

private func investigation() {

struct Controller { let model = Model()

extension Controller { var annotatedCount: String { "The controller's count is \(model.count)" **}** 

#### }

private func investigation() {

}

struct Controller { let model = Model()

extension Controller { var annotatedCount: String { "The controller's count is \(model.count)" **}** 

#### }

**Experience** 

 private func investigation() { withObservationTracking {

} onChange: {

}

### withObservationTracking {

### } onChange: {

### withObservationTracking { // monitor these things for changes } onChange: {

withObservationTracking { // monitor these things for changes } onChange: { // perform these things }

struct Controller { let model = Model()

#### }

extension Controller { var annotatedCount: String { "The controller's count is \(model.count)" }

 private func investigation() { withObservationTracking { model.count } onChange: {

}

}

struct Controller { let model = Model()

#### }

extension Controller { var annotatedCount: String { "The controller's count is \(model.count)" }

 private func investigation() { withObservationTracking { model.count } onChange: {

}

}

struct Controller { let model = Model()

#### }

extension Controller { var annotatedCount: String { "The controller's count is \(model.count)" }

 private func investigation() { withObservationTracking { let \_ = model.count } onChange: {

}

}

struct Controller { let model = Model()

#### }

extension Controller { var annotatedCount: String { "The controller's count is \(model.count)" }

 private func investigation() { withObservationTracking { let \_ = model.count } onChange: { print("count = \(model.count)") } }

struct Controller { let model = Model() init() { investigation()} }

extension Controller { var annotatedCount: String { }

"The controller's count is \(model.count)"

 private func investigation() { withObservationTracking { let \_ = model.count } onChange: {  $print("count = \lambda (model.count)")$  } }

struct Controller { let model = Model() init() { investigation()} }

extension Controller { var annotatedCount: String { }

"The controller's count is \(model.count)"

 private func investigation() { withObservationTracking { let \_ = model.count } onChange: {  $print("count = \lambda (model.count)")$  } }

### The controller's count is 0

### On Screen In Console

### The controller's count is 0

### The controller's count is  $39$  count = 0

### On Screen In Console

#### The controller's count is 0

#### The controller's count is  $39$  count = 0

### The controller's count is 65

### On Screen In Console
### The controller's count is  $39$  count = 0

### The controller's count is 65

### The controller's count is 84

### The controller's count is  $39$  count = 0

### The controller's count is 65

### The controller's count is 84

The controller's count is 27

## extension Controller { var annotatedCount: String { }

**Experience** 

"The controller's count is \(model.count)"

 private func investigation() { withObservationTracking { let \_ = model.count } onChange: { print("count = \(model.count)")

}

### The controller's count is  $39$  count = 0

### The controller's count is 65

### The controller's count is 84

The controller's count is 27

### On Screen In Console

prints once

### The controller's count is  $39$  count = 0

### The controller's count is 65

The controller's count is 84

The controller's count is 27

### On Screen In Console

prints once

## extension Controller { var annotatedCount: String { }

**Experience** 

"The controller's count is \(model.count)"

 private func investigation() { withObservationTracking { let \_ = model.count } onChange: { print("count = \(model.count)")

}

## extension Controller { var annotatedCount: String { }

"The controller's count is \(model.count)"

 private func investigation() { withObservationTracking { let \_ = model.count } onChange: { print("count = \(model.count)") investigation() } }

extension Controller { var annotatedCount: String { "The controller's count is \(model.count)" }

 private func investigation() { withObservationTracking { let \_ = model.count } onChange: { print("count = \(model.count)") investigation() }

}

### The controller's count is  $39$  count = 0

### The controller's count is  $39$  count = 0

### The controller's count is  $65$  count = 39

### The controller's count is  $39$  count =  $0$

### The controller's count is  $65$  count = 39

### The controller's count is  $84$  count =  $65'$

### The controller's count is count = 0

### The controller's count is count = 39

### The controller's count is count =  $65'$

The controller's count is count =  $84'$ 

### The controller's count is  $39$  count = 0

### The controller's count is  $65$  count = 39

### The controller's count is  $84$  count =  $65$

The controller's count is  $27$  count =  $84'$ 

On Screen In Console

keeps printing

### The controller's count is  $39 - 2$  count = 0

The controller's count is  $65 - 2$  count = 39

The controller's count is  $84 \sim$  count =  $65$ 

The controller's count is  $27$  count =  $84$ 

### On Screen In Console

keeps printing

# Generally, we shouldn't use withObservationTracking onChange

Generally, we shouldn't use withObservationTracking onChange it's always behind

You know who likes to know when something will change?

# SwiftUI

extension ContentView: View { var body: some View { VStack { Text(controller.annotatedCount) Button("Next") { controller.model.updateCount() }<br>*}*  } } }

extension ContentView: View { var body: some View { VStack { Button("Next") { } } } }

- 
- Text(controller.annotatedCount) controller.model.updateCount()

# How does this update?

Text(controller.annotatedCount)

# } var annotatedCount: String { }<br>}

Text(controller.annotatedCount)

} "The controller's count is \(model.count)"

# } var annotatedCount: String { }<br>}

Text(controller.annotatedCount)

} "The controller's count is \(model.count)"

### withObservationTracking { let = model.count  $\}$  $}$

### withObservationTracking { let = model.count  $\}$  $}$

### a though ContentView can't see mo **1999** Even though ContentView can't see model or model's count

### withObservationTracking { let = model.count  $\}$  $}$

### ecks a SwiftUI checks a global registry of Observable objects

withObservationTracking { let \_ = model.count } onChange: { Text(controller.annotatedCount)  $\}$ }<br>}

# } because annotatedCount depends on model.count

Magic

The controller's count is 0 **Next** 

 $\sum_{i=1}^{n} \sum_{i=1}^{n} \sum_{j=1}^{n} \sum_{j=1}^{n}$ 

More magic

import SwiftUI

struct ContentView { @State var controller = Controller() **}** 

extension ContentView: View { var body: some View { VStack { Text(controller.annotatedCount) Button("Next") { controller.model.updateCount() } } } }

import SwiftUI

struct ContentView { @State var controller = Controller() }

extension ContentView: View { var body: some View { VStack { Text(controller.annotatedCount) Button("Next") { controller.model.updateCount() } } } }

import SwiftUI struct ContentView { var controller = Controller() **}** extension ContentView: View { var body: some View { VStack { Text(controller.annotatedCount) Button("Next") { controller.model.updateCount() } } }

import SwiftUI

struct ContentView { let controller: Controller **}** 

extension ContentView: View { var body: some View { VStack { Button("Next") { } } }

- 
- Text(controller.annotatedCount) controller.model.updateCount()

# This controller never changes

- 
- -
	-
	-
	-
-
struct ContentView { }

let controller: Controller

# This controller never changes

struct ContentView { let controller: Controller }

# This controller never changes controller is a let

struct ContentView { let controller: Controller }

# This controller never changes controller is a let Controller is a struct

# Controller must be passed in

struct ContentView { let controller: Controller }

## ContentView Controller Model

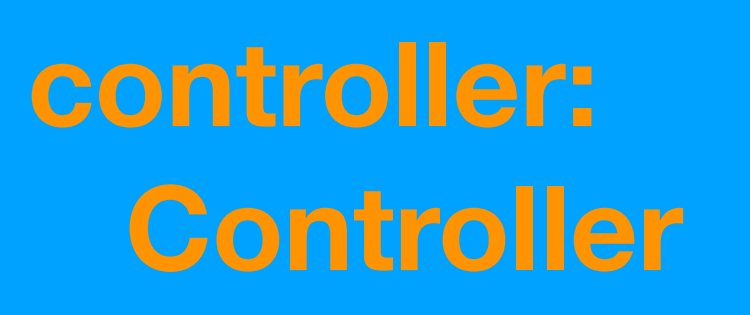

### **model = Model()**  $\rightarrow$

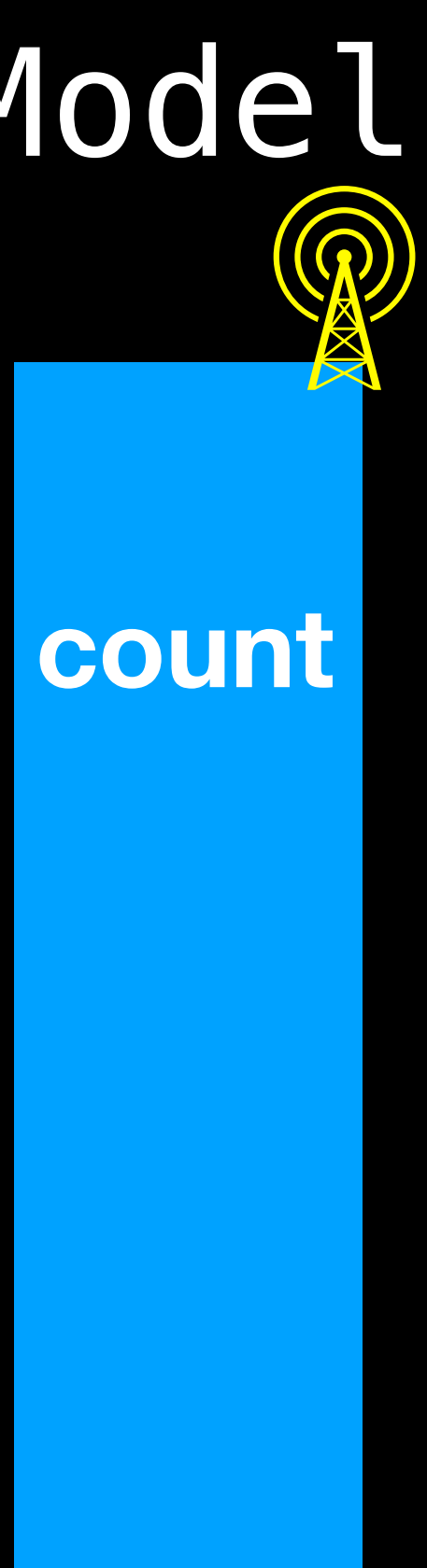

**controller: Controller**

### **model = Model()**  $\rightarrow$

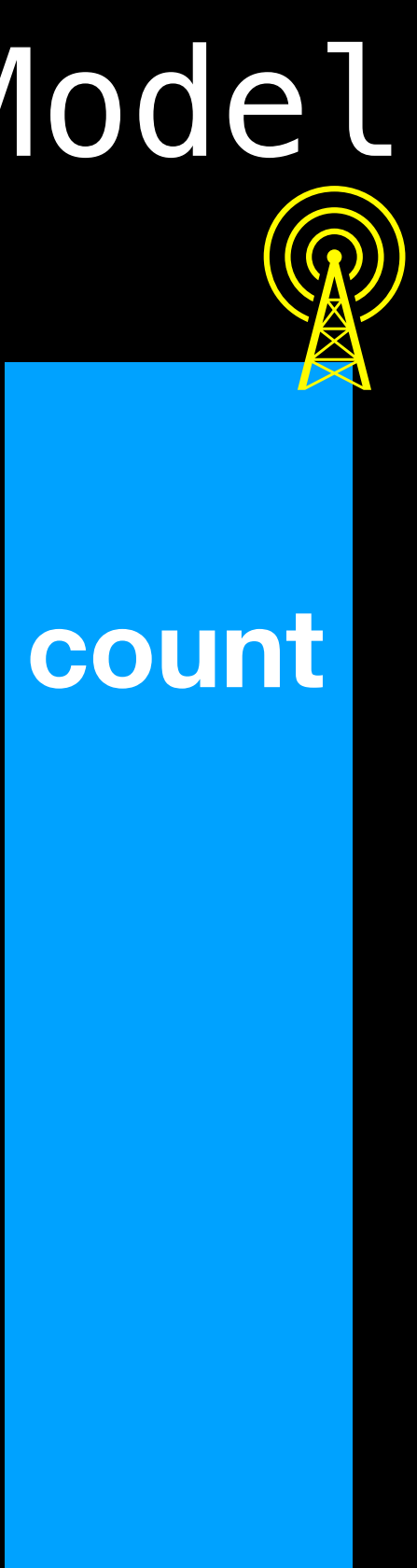

# TestingApp

### **contentView = ContentView()**

## ContentView Controller Model

 $\rightarrow$ 

**controller: Controller**

### **model = Model()** ▅⋗

## ContentView Controller Model

 $\rightarrow$ 

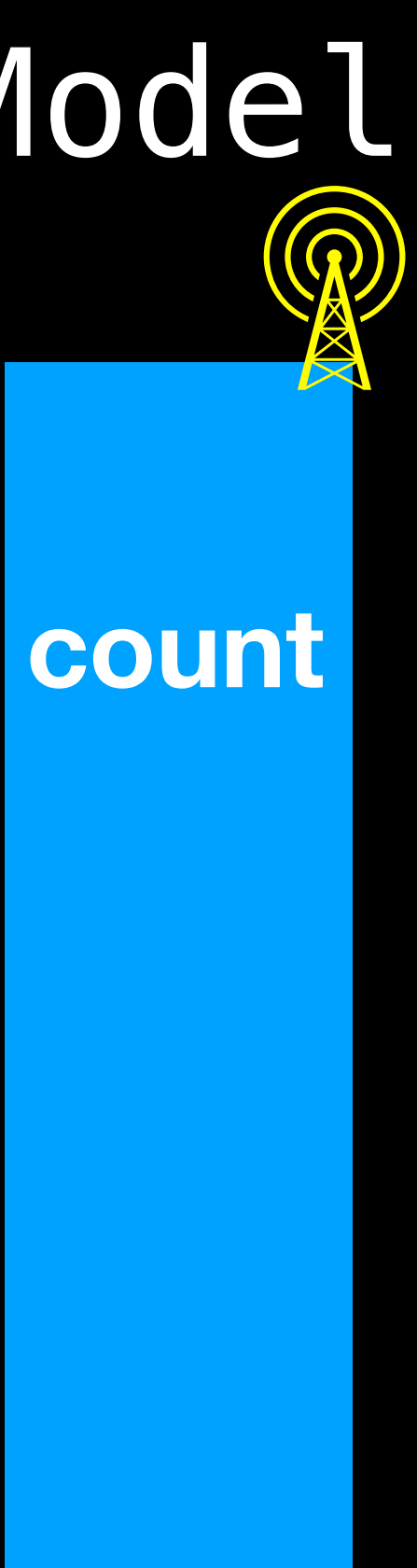

# TestingApp

**contentView = ContentView()** 

**controller = Controller()**

## ContentView Controller Model

 $\rightarrow$ 

## **model = Model()**

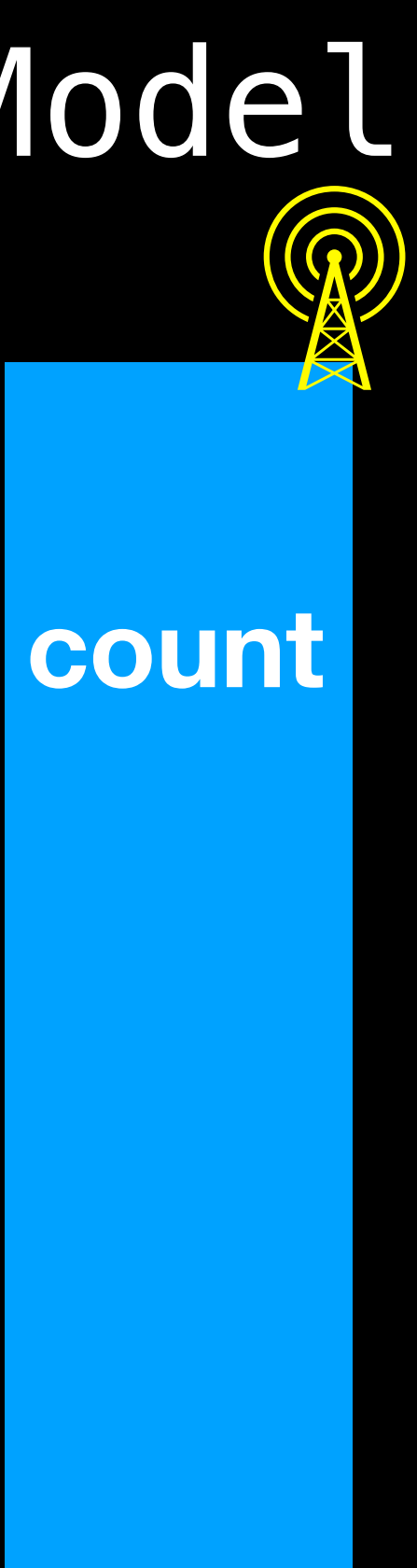

# TestingApp

**controller = Controller()**

**contentView = ContentView(controller: controller)**

**controller: Controller**

### @main struct TestingApp {

## }

extension TestingApp: App { var body: some Scene { WindowGroup { ContentView() **}**  } }

@main struct TestingApp { }

## @State private var controller = Controller()

extension TestingApp: App { var body: some Scene { WindowGroup { ContentView() }<br>} }

## @State private var controller = Controller()

extension TestingApp: App { var body: some Scene { WindowGroup { ContentView(controller: controller) }<br>} }

}

**@main** struct TestingApp { **}** 

I find this magical

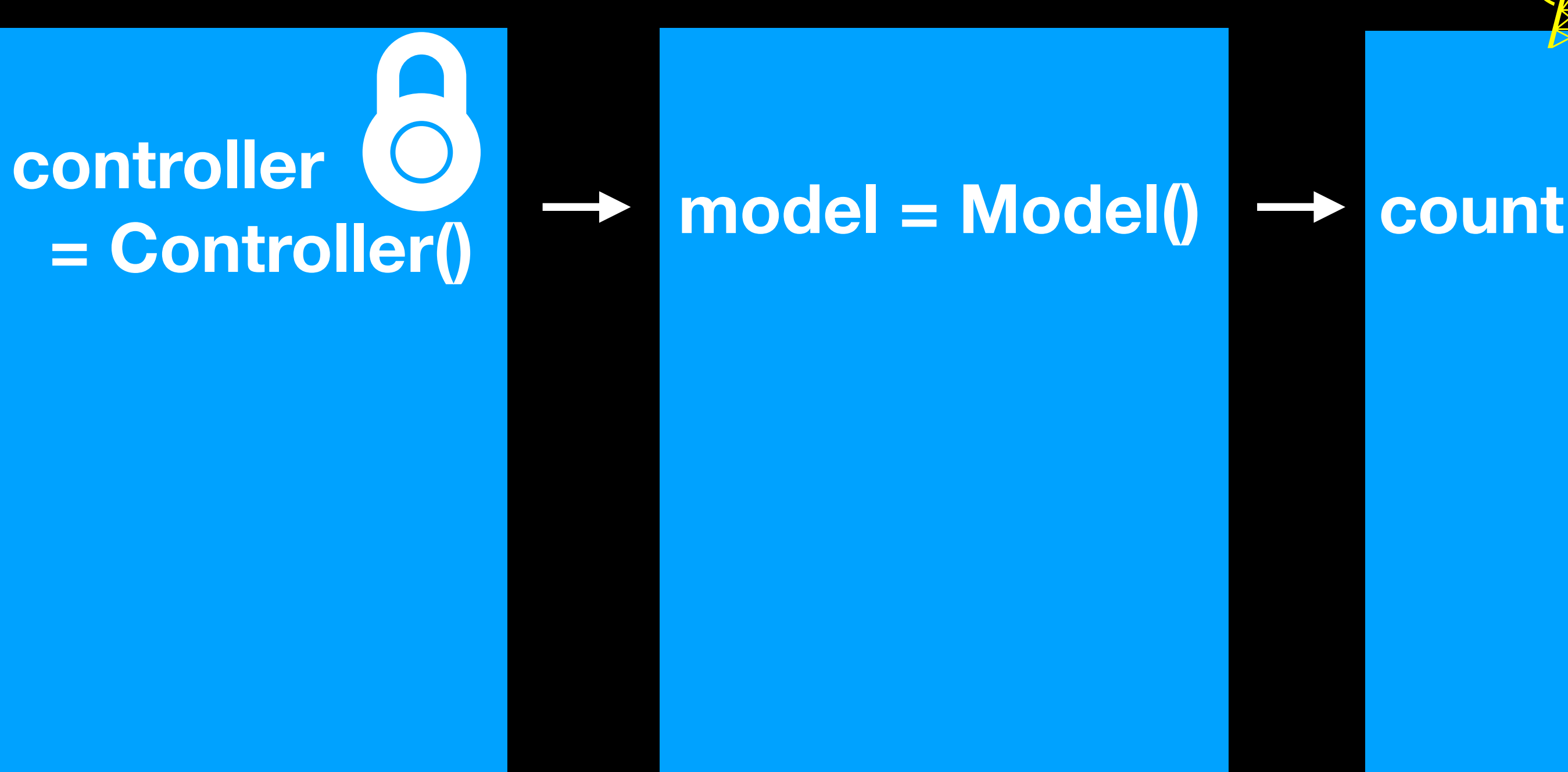

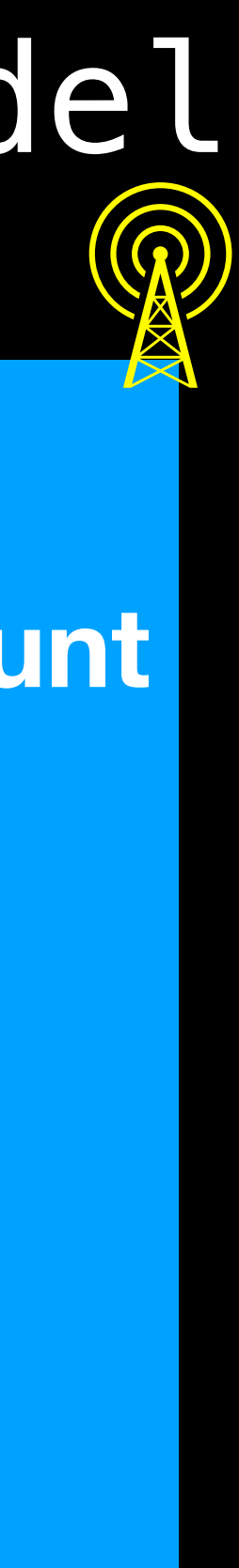

# TestingApp

**controller = Controller()**

**contentView = ContentView(controller: controller)**

## ContentView Controller Model

struct ContentView { let controller: Controller }

extension ContentView: View { var body: some View { VStack { Text(controller.annotatedCount) Button("Next") { controller.model.updateCount() } } }

}

## controller never changes

struct ContentView { let controller: Controller }

```
extension ContentView: View { 
  var body: some View { 
     VStack { 
       Button("Next") { 
 } 
 } 
 }
```
 Text(controller.annotatedCount) controller.model.updateCount()

}

# controller.model never changes

struct ContentView { let controller: Controller }

extension ContentView: View { var body: some View { VStack { Text(controller.annotatedCount) Button("Next") { controller.model.updateCount() } } }

}

## controller.model is observable

struct ContentView { let controller: Controller }

extension ContentView: View { var body: some View { VStack { Text(controller.annotatedCount) Button("Next") { controller.model.updateCount() } } }

}

# controller.model.count changes

struct ContentView { let controller: Controller }

```
extension ContentView: View { 
  var body: some View { 
     VStack { 
       Button("Next") { 
 } 
 } 
 }
```
 Text(controller.annotatedCount) controller.model.updateCount()

}

# controller.model.count changes

This slide intentionally left blank

# For our last trick count will be a Double

 $8:10$  $\bigcirc$ 

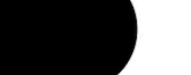

 $\blacksquare$   $\widehat{\mathcal{P}}$   $\blacksquare$ 

 $\overline{O}$ 

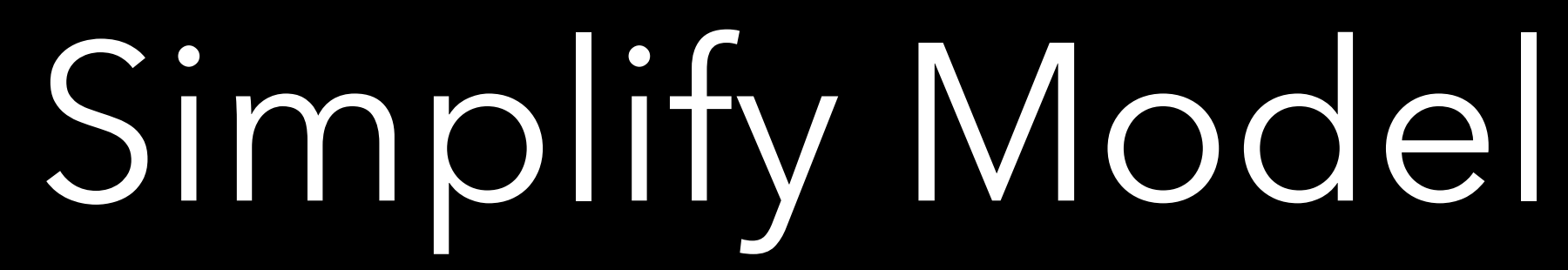

import Observation @Observable class Model { var count = 0.0 }

Simplify Controller

## struct Controller { let model = Model() }<br>}

extension Controller { var annotatedCount: String {

**}** 

## struct Controller { let model = Model() **}**

extension Controller { var annotatedCount: String { model.count }<br>}

## struct Controller { let model = Model() **}**

}<br>**}** 

extension Controller { var annotatedCount: String { model.count.rounded()

## struct Controller { let model = Model() }

extension Controller { var annotatedCount: String { Int(model.count.rounded()).description }

# Create a slider view

# import SwiftUI struct ValueSlider { }

extension ValueSlider: View { var body: some View { Slider( in: 0...100) .padding() } }

# import SwiftUI struct ValueSlider { }<br>*}*

```
extension ValueSlider: View { 
  var body: some View { 
   Slider(value:
            in: 0...100) 
    .padding()
   } 
}
```
# import SwiftUI struct ValueSlider { }<br>*}*

```
extension ValueSlider: View { 
   var body: some View { 
   Slider(value: *
            in: 0...100) 
     .padding() 
 } 
}
```
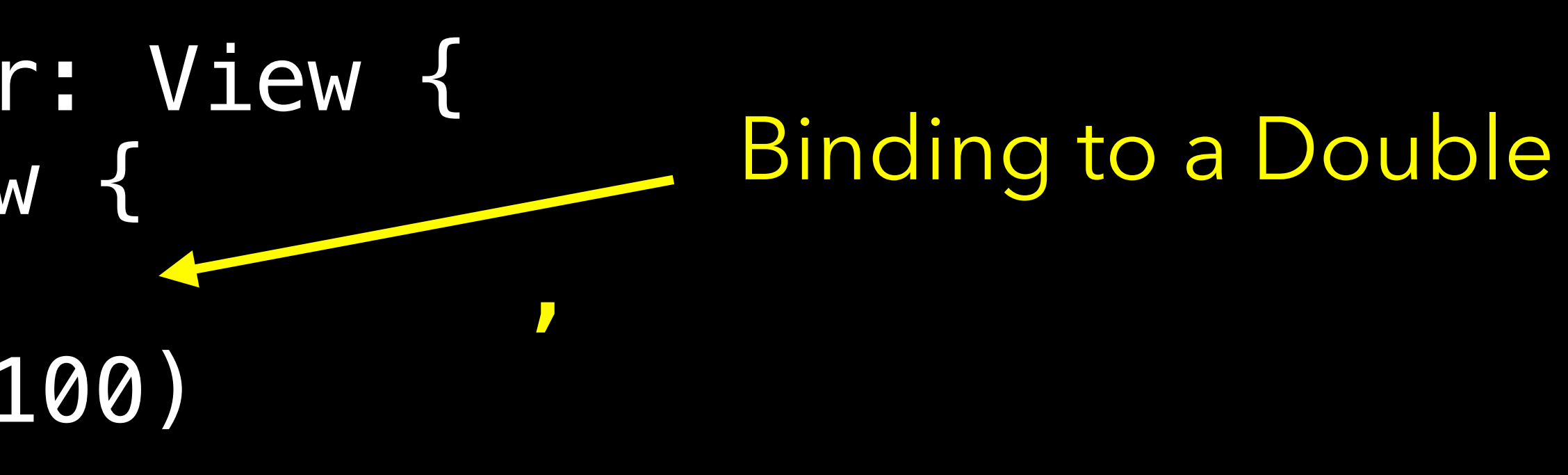

# ContentView Controller Model

# TestingApp

**controller = Controller()**

**contentView = ContentView(controller: controller)**

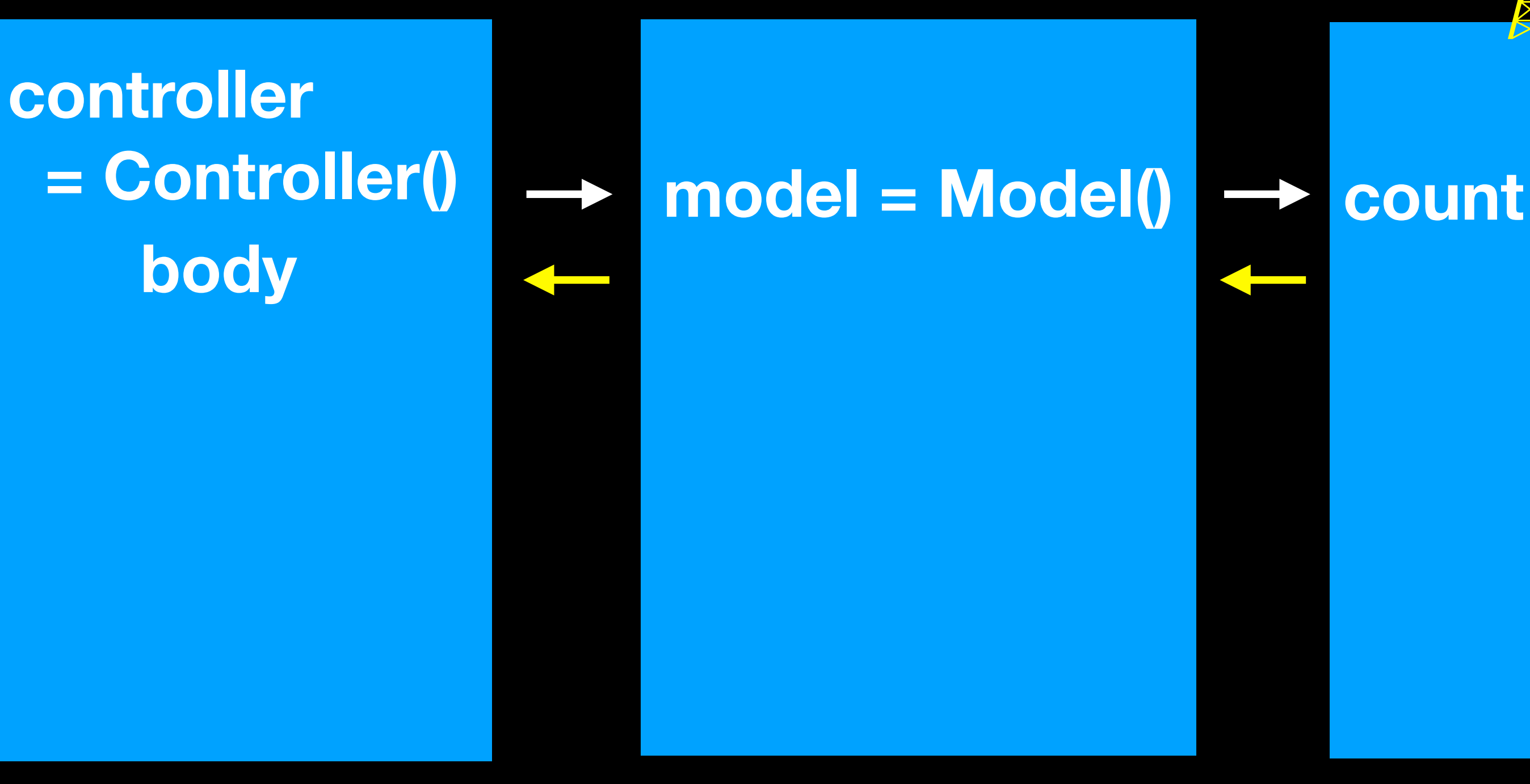

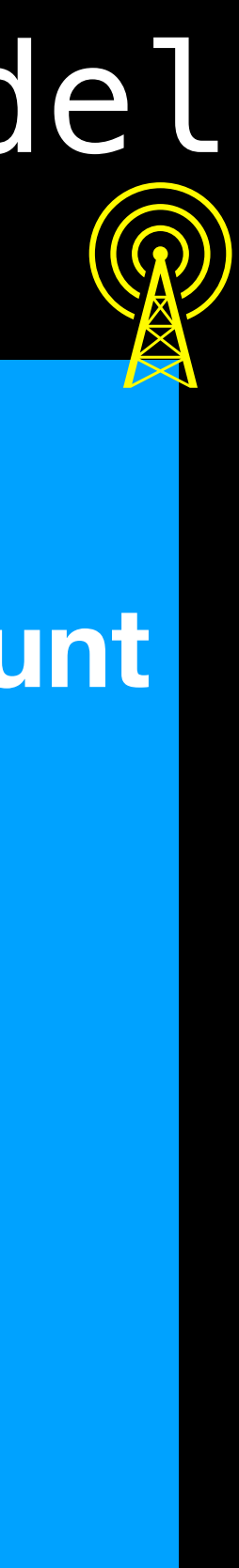

# TestingApp

### **controller = Controller()**

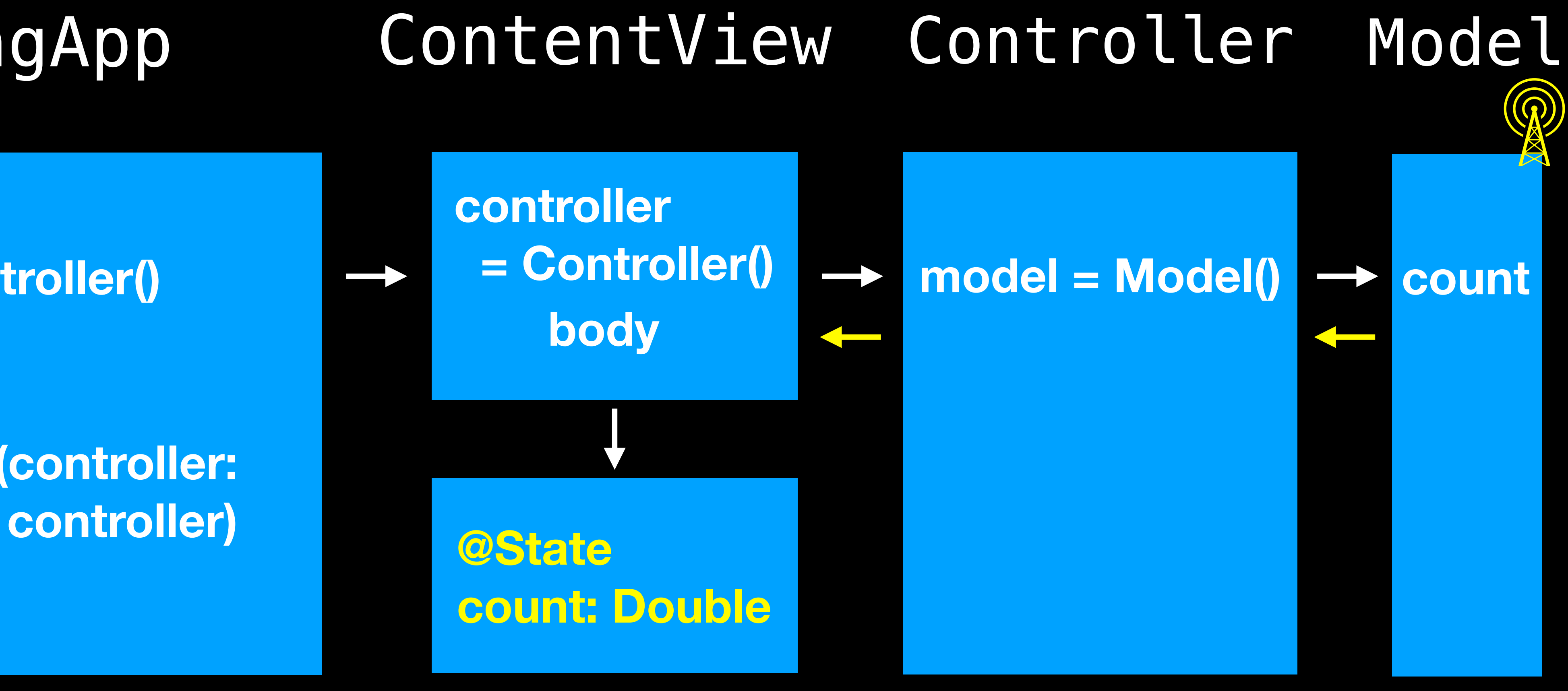

# **contentView = ContentView(controller:**

## ValueSlider

### **model = Model()**

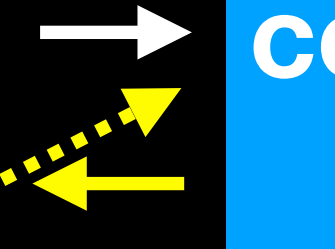

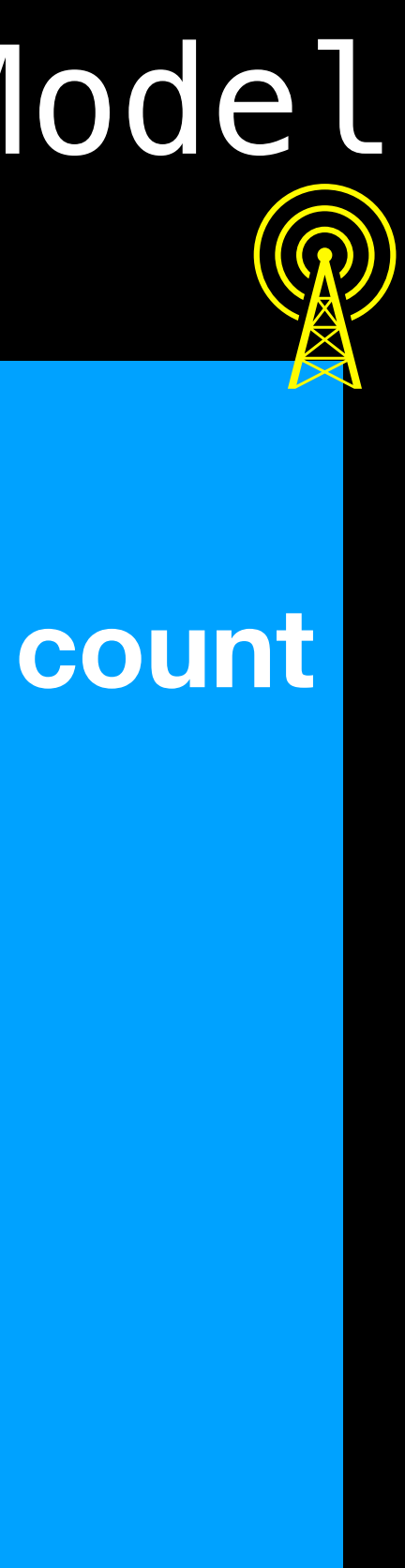

# TestingApp

# ContentView Controller Model

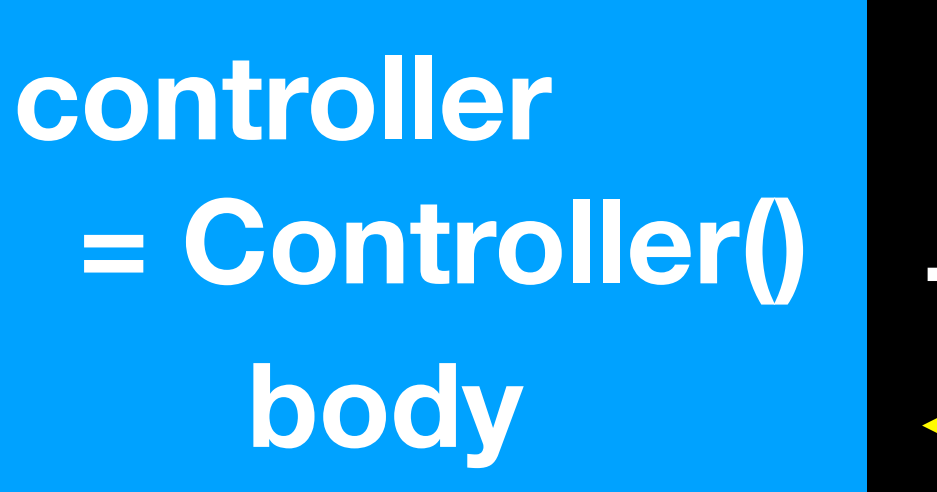

### **controller = Controller()**

### **contentView = ContentView(controller: controller)**

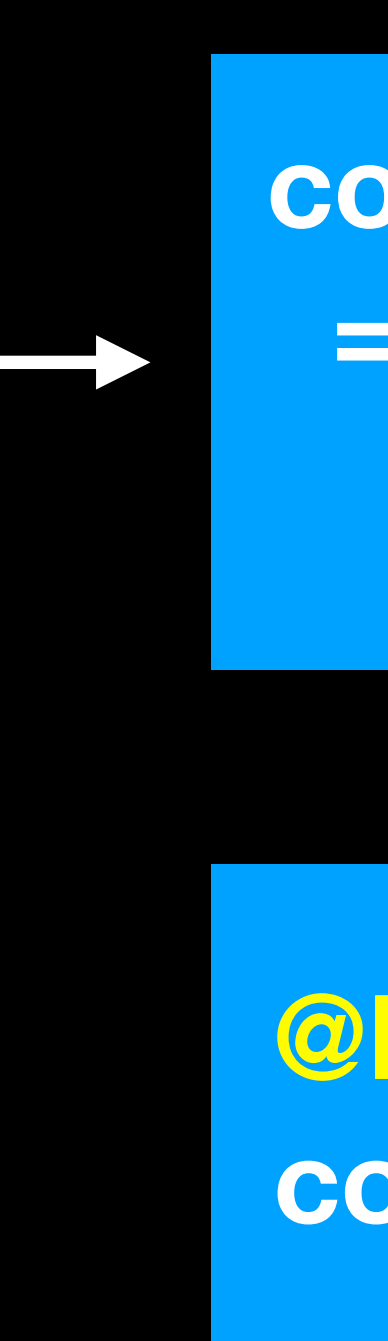

# ValueSlider

**@Binding count: Double**

# TestingApp

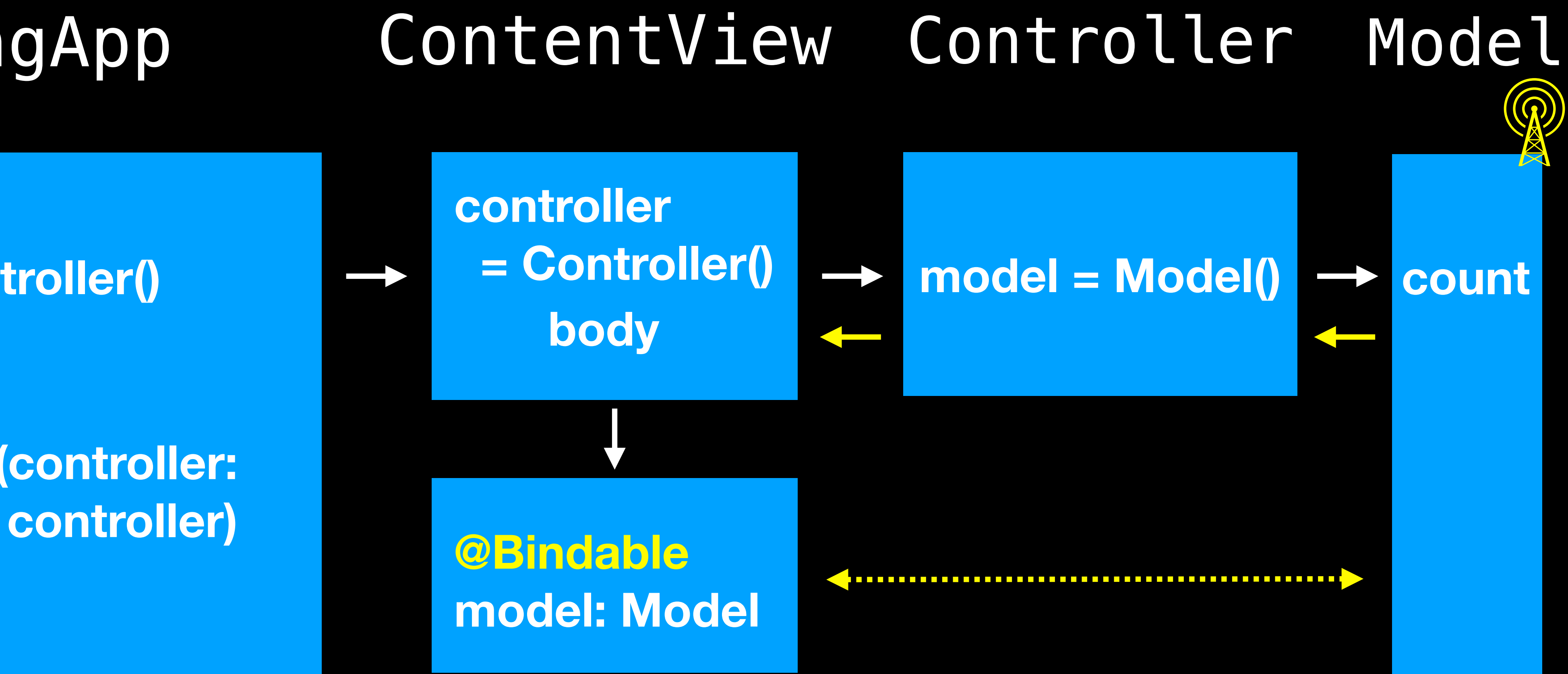

### **controller = Controller()**

# **contentView = ContentView(controller:**

ValueSlider
struct ValueSlider { @State var count = 0.0 }

```
extension ValueSlider: View { 
  var body: some View { 
   Slider(value:
            in: 0...100) 
     .padding() 
 } 
}
```
## @State is for local only

struct ValueSlider { @Binding var count: Double }

```
extension ValueSlider: View { 
  var body: some View { 
   Slider(value:
            in: 0...100) 
   .padding()
 } 
}
```
## Pass in model.count

struct ValueSlider { @Binding var count: Double }

```
extension ValueSlider: View { 
  var body: some View { 
   Slider(value:
            in: 0...100) 
   .padding()
 } 
}
```
## Pass in model.count

struct ValueSlider { @Bindable var count: Double }

```
extension ValueSlider: View { 
  var body: some View { 
   Slider(value:
            in: 0...100) 
   .padding()
 } 
}
```
## Pass in model.count

struct ValueSlider { @Bindable var count: Double }

```
extension ValueSlider: View { 
  var body: some View { 
   Slider(value:
            in: 0...100) 
   .padding()
 } 
}
```
## Can't pass in model.count

```
Slider(value:
           in: 0...100) 
    .padding() 
 } 
}
```
## import SwiftUI struct ValueSlider { @Bindable var count: Double } extension ValueSlider: View { var body: some View { Bindable applies to an Observable object

struct ValueSlider { @Bindable var model: Model }

```
extension ValueSlider: View { 
  var body: some View { 
   Slider(value:
            in: 0...100) 
     .padding() 
 } 
}
```
## Pass in an Observable object

struct ValueSlider { @Bindable var model: Model }

```
extension ValueSlider: View { 
   var body: some View { 
     Slider(value: $model.count,
              in: 0...100) 
     .padding() 
 } 
}
```
# Even more magical

# Take a breath

# We moved the state

From the view

to the controller using Combine

to the controller using Observable

to the model using Observable

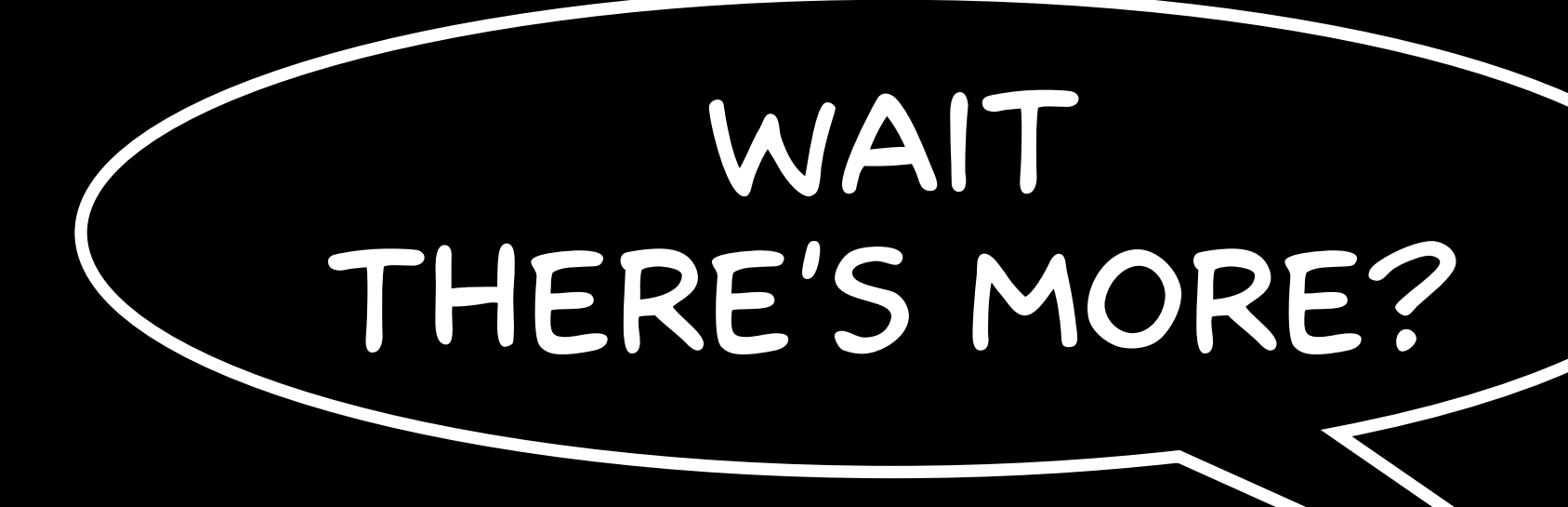

# to the model using Observable

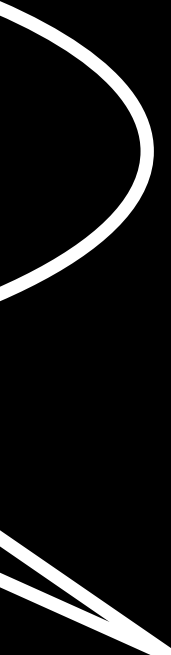

to a persisted model using SwiftData

to a persisted model using SwiftData which uses Observable

# to a persisted model using SwiftData which uses Observable

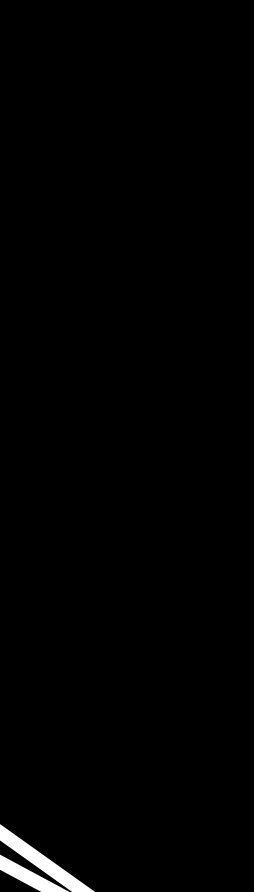

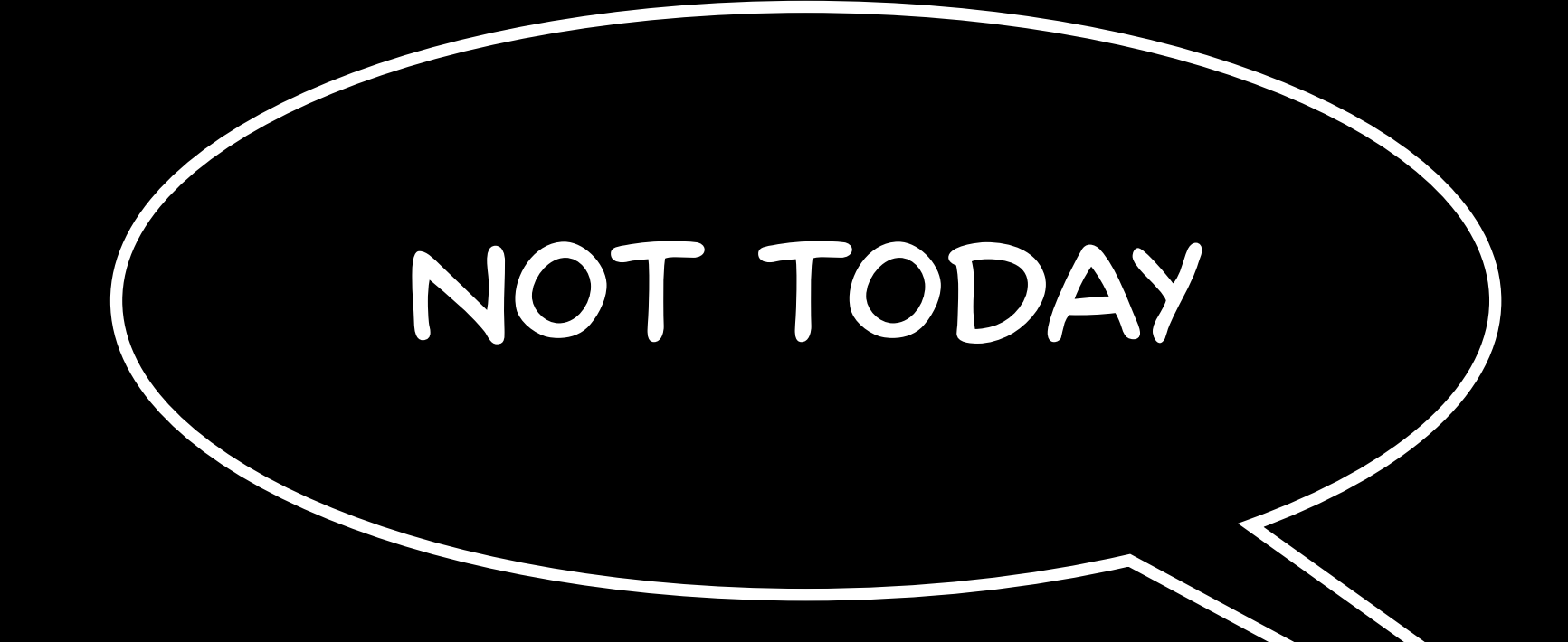

# *The Curious Case of the Mutating Model*

# dimsumthinking.com

Daniel H Steinberg

[dimsumthinking.com](http://dimsumthinking.com)

Data Flow in SwiftUI from @State to @Observable Pragma October, 2023